# Título: Gravitação na Terra e no Sistema Solar e Métodos Numéricos

PDPD: Arthur Monteforte

Orientadora: Prof. Dra. Cecilia Chirenti

Centro de Matemática, Computação e Cognição.

Universidade Federal do ABC

2012

\_\_\_\_\_\_\_\_\_\_\_\_\_\_\_\_\_\_\_\_\_ \_\_\_\_\_\_\_\_\_\_\_\_\_\_\_\_\_\_\_\_

Prof. Dra. Cecilia Chirenti **Arthur Monteforte** 

## **Resumo**

Este projeto busca estudar a gravitação na Terra e no sistema solar, comparar e estudar métodos numéricos capazes de resolver E.D.Os, utilizar uma linguagem de computação para aplicar estes métodos a fim de obter resultados e iniciar o estudo de gravitação universal e órbitas.

### **Abstract**

This project aims to study the gravity on Earth and the solar system, compare and study numerical methods capable of solving ODEs, use a computer language to apply these methods in order to get results and start the study of universal gravitation and orbits.

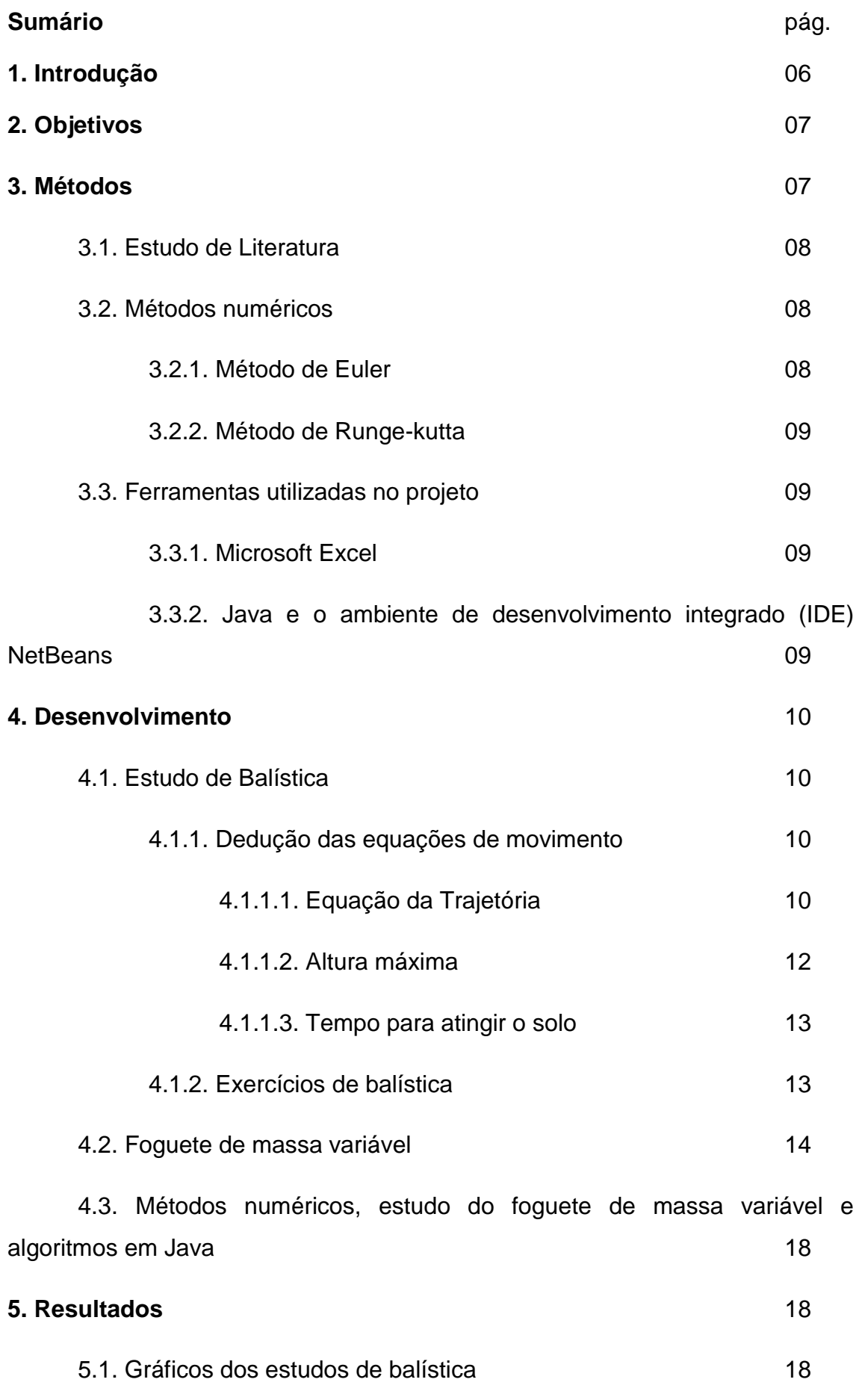

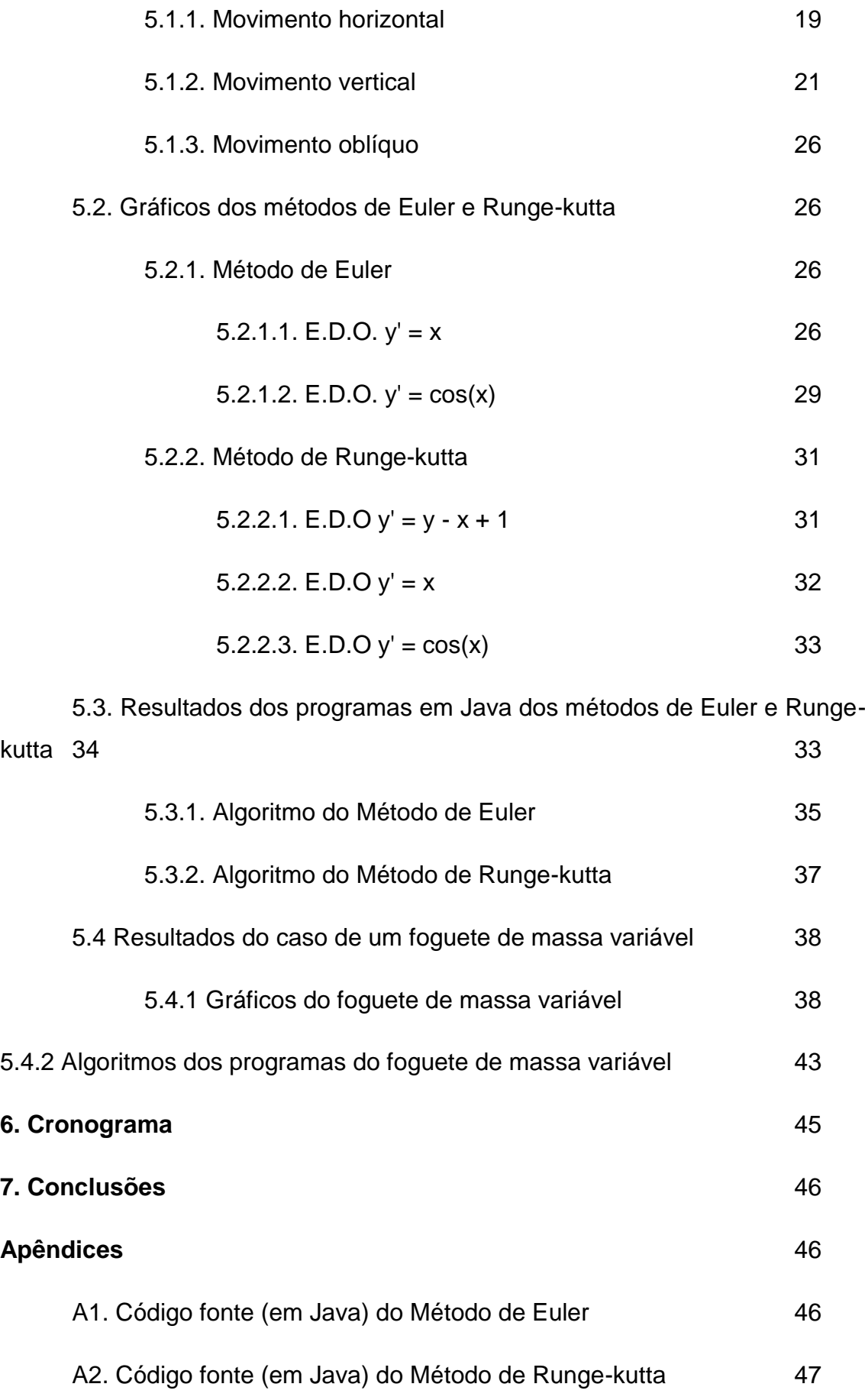

4

A3. Linhas de códigos do estudo do foguete de massa variável 49

A3.1 – Código que entrega a relação de tempo, massa, velocidade e aceleração de anos de 1992 e 1993 e 1993 e 1994 e 1998 e 1998 e 1998 e 1998 e 1998 e 1998 e 1998

A3.2 Código que compara a massa obtida pelo cálculo linear e pelo exponencial 61

## **Referências** 53

#### **1. Introdução**

O estudo da gravidade é de imensa importância no estudo do Universo, pois nos permite entender melhor o funcionamento não só de fenômenos gravitacionais na Terra, como diversos fenômenos Astrofísicos interessantes, como buracos negros, estrelas de neutrons, explosões de raios gama, de onde as estrelas vêm e como elas evoluem e morrem, como ocorre a formação de galáxias etc. A gravidade é a principal força quando tentamos entender o Universo, pois é a responsável direta sobre a sua configuração.

Apresentamos a seguir uma breve revisão baseada na referência [1].

Indo ao início da história do estudo da gravidade, chegamos a Galileu.

Galileu (1564-1642) viveu em uma época onde havia grande interesse na trajetória de balas de canhão por conta das guerras, e seus estudos tanto em campo quanto em laboratório eram direcionados a entender as leis do movimento. Primeiramente, ele descobriu que *a velocidade com que um corpo cai não depende de seu peso. Em seguida, mediu a velocidade com que os corpos caem e verificou que a aceleração é constante, independente do tempo.*

Além disso, Galileu descobriu que *o movimento horizontal e vertical são independentes, e que a velocidade do movimento horizontal não irá mudar ao menos que uma força horizontal seja aplicada.*

Newton (1646-1716), nascido no ano da morte de Galileu, continuou os estudos do movimento, propondo as três leis do movimento, sendo a primeira lei:

*Uma vez que um corpo é posto em movimento, ele irá permanecer em velocidade constante em linha reta ao menos que uma força haja sobre ele.*

A segunda lei:

*Quando uma força é aplicada em um corpo, a aceleração resultante depende da força e da massa do corpo: quanto maior a força, maior a aceleração; e quanto maior a massa, menor a aceleração.*

Matematicamente, esta lei é expressa por

e que levando em consideração a observação de Galileu sobre a aceleração independer do peso, temos que a força gravitacional é proporcional à massa, nos dando

$$
F_{grav} = mg.
$$

Por fim, a terceira lei diz que:

Se uma força é exercida em um objeto, ele exerce uma força de volta de mesma magnitude e direção oposta à da força aplicada. Conhecida como lei da "ação e reação".

No contexto deste projeto, tais premissas são os pontos iniciais no estudo da gravitação no ambiente terrestre e no sistema solar, como no estudo de balística e de um foguete.

# **2. Objetivos**

Os objetivos deste trabalho são:

• Melhorar a compreensão sobre gravidade na Terra e no sistema solar, e possivelmente incluir conceitos relativísticos.

• Estudar métodos matemáticos capazes de resolver E.D.Os.

• Aprender uma linguagem de programação e utilizá-la para aplicar métodos matemáticos que forneçam resultados para serem analisados.

• Aplicar os métodos numéricos aprendidos e a programação afim de estudar situações físicas.

• Complementar os estudos de cálculo e física do BC&T.

# **3. Métodos**

Neste projeto de PDPD, buscou-se aprofundar o entendimento de conceitos físicos pelo estudo e revisão de literatura; estudar os métodos numéricos de Euler e Runge-kutta, a fim de ser capaz de resolver E.D.Os, aplicá-los

numericamente em uma linguagem computacional e obter equações de movimento de projéteis e de um foguete de massa variável.

#### **3.1. Estudo de Literatura**

As leituras iniciais sobre a história do estudo da gravidade e das leis da Mecânica se deram no livro Gravity From The Ground Up de Bernard F. Schutz[1]. No estudo de Balística, foi utilizado o livro Curso de Física Básica: Mecânica de Vol.1 H. Moysés Nussenzveig[2], para resolução de exercícios, obtenção de equações de movimento e melhor compreensão dos conceitos físicos envolvidos. Para o estudo do caso de um foguete de massa variável, utilizou-se o livro Equações Diferenciais Aplicadas à Física de Kleber Daum Machado[3]. Em relação aos métodos numéricos, foram utilizadas as apostilas Cálculo Numérico e Computacional de C.Y. Shigue[4] e a encontrada no link http://www.instructioneducation.info/Mechsub/num2\_1.pdf[5]. Para o estudo de Java, utilizou-se o livro Kathy Sierra e Bert Bates, Use a Cabeça! Java[6].

#### **3.2. Métodos numéricos**

Um método numérico é uma técnica para integrar uma equação, numa função de intervalo entre  $L_0$  e L. Esse intervalo é a soma das N partes da função a serem integradas, distantes entre si por um avanço (passo) h. Quanto menor o passo melhor a precisão do método e menor é o seu erro. O erro Ex é expresso pela relação Ex = y − y<sub>i</sub>, onde y é o valor analítico e y<sub>i</sub> a aproximação do feita pelo método.

Neste projeto, foram estudados os métodos de Euler e Runge-kutta.[4][5]

### **3.2.1. Método de Euler**

O Método de Euler é um método aproximado de 1ª ordem, isto é, ele aproxima a solução da E.D.O. de 1º grau y' =  $f(x)$  por uma função de 1º grau, isto é, por uma reta.

A equação genérica para o cálculo da solução de uma E.D.O. de 1º grau pelo Método de Euler é expressa por[4]:

$$
y_{i+1}=y_i+hf(x_i, y_i),
$$

 $h = x_{i+1} - x_i$ 

#### **3.2.2. Método de Runge-kutta**

Os Métodos de Runge-Kutta consistem em métodos de aproximação de 2ª e 4ª ordem.

Neste projeto, utilizamos o Método de Runge-kutta de 4ª ordem[4][5], sendo que se utilizarmos o mesmo valor de passo (h) para o Método de Euler e de Runge-kutta, conseguiremos resultados mais próximos da solução analítica com o método de Runge-kutta.

> $Y_{i+1} = Y_i + h/6(k_1 + 2k_2 + 2k_3 + k_4),$  $K_1 = f(x_i, y_i)$ ,  $K_2 = f(x_1 + h / 2, y_1 + hk_1 / 2)$ ,  $K_3 = f(x_1 + h / 2, y_1 + hk_2 / 3),$  $K_4 = f(xi + h, y_i + hk_3)$ .

### **3.3. Ferramentas utilizadas no projeto**

#### **3.3.1. Microsoft Excel**

O Excel foi utilizado para o estudo de balística, na resolução numérica de problemas; na criação de gráficos de movimento; na aplicação dos métodos numéricos de Euler e Runge-kutta, gerando gráficos das funções estudadas e realizando uma comparação dos valores obtidos entre a solução analítica, o Método de Euler e o de Runge-kutta; e por fim na aplicação do método de Euler no estudo de um foguete de massa variável, obtendo gráficos relacionando as grandezas físicas deste estudo.

### **3.3.2. Java e o ambiente de desenvolvimento integrado (IDE) NetBeans**

A linguagem de programação Java foi escolhida para a criação de programas capazes de aplicar os métodos numéricos de Euler e Runge-kutta, gerando dados que possam ser analisados posteriormente. O NetBeans é o IDE oficial da Sun Microsystems, utilizado para compilar e executar tais programas.

## **4. Desenvolvimento**

## **4.1. Estudo de balística**

Para o estudo de balística, foi utilizado a referência [2], para resolução de exercícios e obtenção das equações de movimento.

## **4.1.1. Dedução das equações de movimento**

O estudo e obtenção das equações de movimento foi realizado com o intuito de aprimorar a compreensão dos conceitos físicos envolvidos no estudo de balística.

# **4.1.1.1. Equação da Trajetória**

Para diferenciar as grandezas vetoriais das grandezas escalares nas equações a seguir, os vetores serão escritos em negrito.

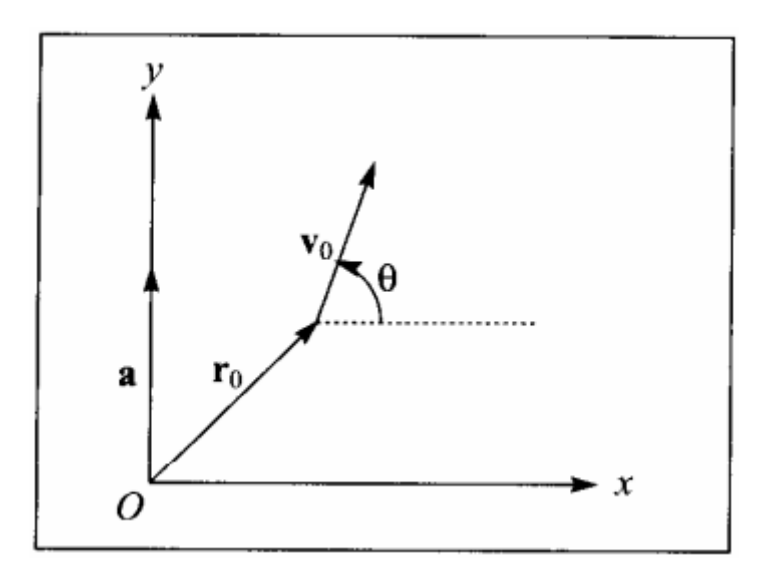

*Figura 1: Representação da velocidade (v0) e deslocamento (r0) de um corpo em um sistema de coordenadas.[2]*

Dividindo **v<sup>0</sup>** e **r<sup>0</sup>** em suas componentes na direção x e na direção y, temos que

$$
v_0 = v_{0x}i + v_{0y}j, \ e \ r_0 = x_0i + y_0j.
$$

Como velocidades em cada eixo, temos:

$$
\mathbf{v}_{\mathbf{x}}(t) = \mathbf{v}_{0\mathbf{x}} \in \mathbf{v}_{\mathbf{y}}(t) = \mathbf{v}_{0\mathbf{y}} + \mathbf{a}(t - t_0),
$$

e como equações do deslocamento:

$$
x(t) = x_0 + v_{0x}t,
$$
  

$$
y(t) = y_0 + v_{0y}t + \frac{1}{2}at^2.
$$

Se a aceleração for diferente de zero, teremos como equações de velocidade e deslocamento, respectivamente:

$$
v(t) = \mathbf{v_0} + a(t - t_0),
$$

e

$$
r(t) = v_0(t-t_0) + \frac{1}{2} a(t-t_0)^2.
$$

Se a aceleração for nula (**a** = 0), se tratando de um Movimento Retilíneo Uniforme (M.R.U), iremos obter como equação da posição, em cada eixo:

$$
x = x_0 + \mathbf{v_{0x}}(t - t_0),
$$

e

$$
y = y_0 + \mathbf{v_{0y}}(t - t_0).
$$

Dessas duas equações, podemos tirar que:

$$
\frac{x-x0}{v0x} = \frac{y-y0}{v0y},
$$

e

$$
t-t_0=\frac{x-x0}{v0x}.
$$

Assim, somos capazes de obter a Equação da Trajetória (para **a** = 0):

$$
y - y_0 = \frac{v0y}{v0x}(x - x_0).
$$

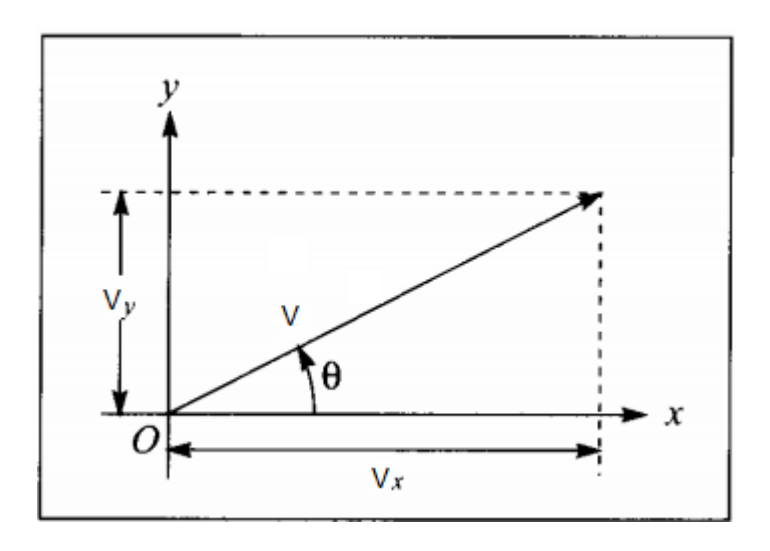

*Figura 2: Vetor separado em suas componentes no eixo X e Y.[2]*

Conforme representado na Figura 2, de acordo com o ângulo ϴ, podemos escrever as equações das velocidades em cada eixo, de forma a ficar **v0y** = **v**<sub>0</sub>sen  $\Theta$  e **v**<sub>0x</sub> = **v**<sub>0</sub>cos no instante inicial.

Como  $\frac{v_{0}y}{v_{0}x}$  = tg θ, podemos escrever a Equação da Trajetória como:

$$
y-y_0 = \text{tg } \Theta(x-x_0).
$$

No caso em que haja aceleração da gravidade, temos como velocidades em cada eixo **v<sup>x</sup>** = **v0**cos ϴ (pois o movimento horizontal permanece o mesmo, se não houver nenhuma força agindo horizontalmente) e **v<sup>y</sup>** = **v0**sen ϴ – **g**t.

As posições em cada eixo se dão por x = **v0**cos ϴ t e y = **v0**sen ϴ t – ½ **g**t 2 .

Na posição no eixo y, substituindo **v0**sen ϴ t por **v0y**, e t por (como vimos acima, achando a Equação da Trajetória), obtemos:

$$
y - y_0 = v_{0y} \frac{x - x_0}{v0x} - \frac{1}{2} g \frac{(x - x_0)^2}{v0x}.
$$

Com  $x_0 = 0$ ,  $y_0 = 0$  e  $\frac{v}{v}$  $\frac{1}{100}$  = tg  $\Theta$ , podemos escrever a posição vertical como:

$$
y = tg(\Theta)x - \frac{1}{2} g \frac{x^2}{v\theta^2 \cos^2(\Theta)}
$$
.

#### **4.1.1.2. Altura máxima**

Como na altura máxima atingida a velocidade é nula, temos que **v<sup>y</sup>** = 0.

Então,  $0 = v_{0y} - gt_{\text{max}}$ .

$$
T_{\text{max}} = \mathbf{v}_0 \text{sen}\theta/\mathbf{g}.
$$

Substituindo esta equação de T<sub>máx</sub> na equação da posição vertical obtida anteriormente, temos:

$$
y = v_0^2 \text{sen}^2 \theta / 2g.
$$

### **4.1.1.3. Tempo para atingir o solo**

Quando o corpo atinge o solo, a posição vertical possui valor nulo, isto é,  $y_{max} =$ 0. Substituindo  $y_{max} = 0$  na equação

$$
y = v_0 \text{sen } \Theta t - \frac{1}{2}gt^2,
$$

teremos

$$
0 = \mathbf{v}_0 \text{sen } \Theta \text{ t} - \frac{1}{2} \mathbf{gt}^2.
$$

Como vimos que T<sub>máx</sub> = v<sub>0</sub>sen $\theta$ /g., podemos substituir na equação acima e obter

$$
T_{\text{solo}} = 2\mathbf{v}_0 \text{sen } \Theta / \mathbf{g} = 2t_{\text{max}}.
$$

Ou seja, o tempo para atingir o solo é o dobro do tempo para atingir a altura máxima.

#### **4.1.2. Exercícios de balística**

Foram realizados exercícios de movimento vertical, horizontal e oblíquo, a fim de aplicar obter numericamente as relações de velocidade, posição e tempo em cada caso, além de expressar tais situações graficamente.

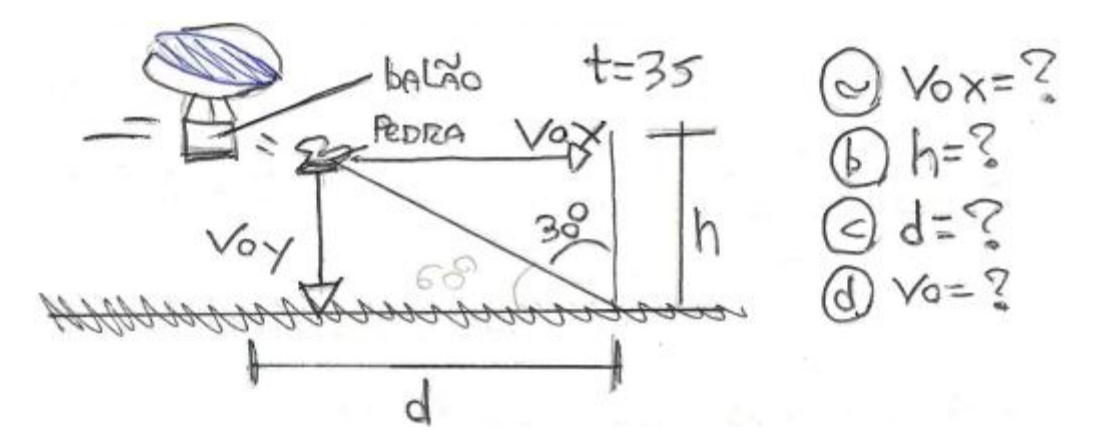

*Figura 3: Exemplo de exercício com movimento horizontal e vertical.*

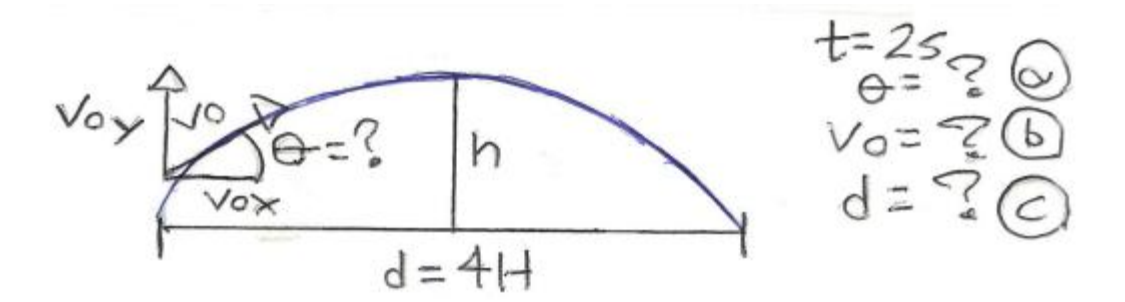

*Figura 4: Exemplo de exercício de movimento oblíquo.*

# **4.2. Foguete de massa variável**

Os estudos das equações de movimento de um foguete de massa variável se basearam na referência [6].

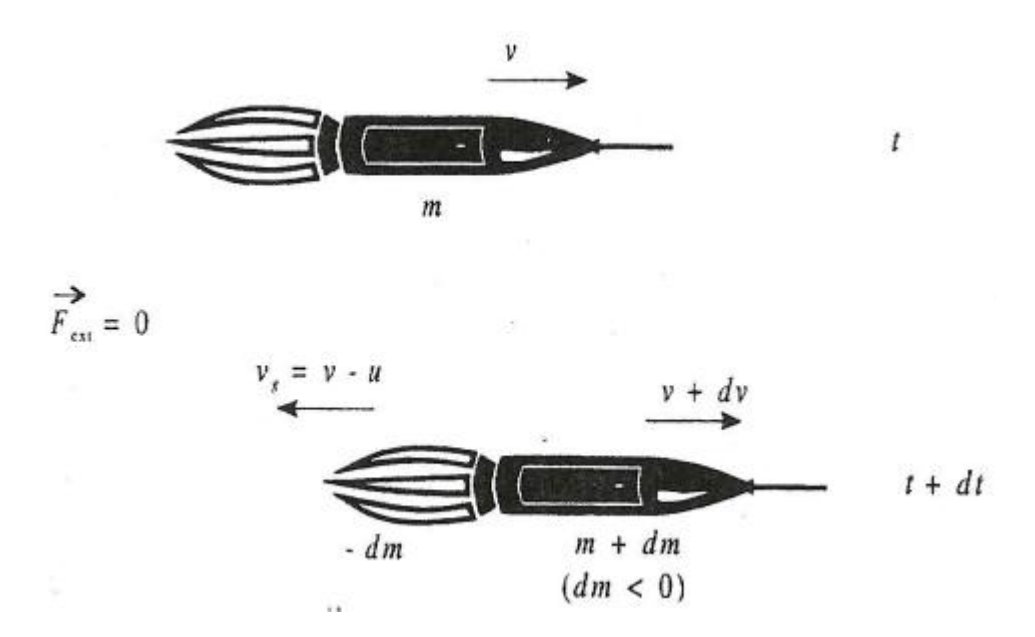

*Figura 5: Modelo matemático de um foguete se movendo no espaço, livre de forças externas. Referência [6], capítulo 3, pag. 73.*

*N*esta situação, temos m como massa inicial do foguete, t como tempo inicial, v como a velocidade inicial; e no instante seguinte, dm como a massa expelida (sendo dm < 0), v – u como a velocidade da massa expelida, t + dt como o aumento do tempo, a velocidade para v + dv, e a massa diminui para m + dm.

Como o foguete está livre de forças externas, temos que o momento linear é conservado.

Para o tempo t, temos:

$$
P(t) = mv.
$$

Em t + dt, o momento linear é:

$$
P(t + dt) = (m + dm)(v + dv) + (-dm)(v - u),
$$

sendo (m + dm)(v+dv) o momento linear do foguete, e (-dm)(v-u) o momento linear da massa expelida em forma de gases da combustão.

Desenvolvendo a equação acima, ficará

$$
P(t + dt) = mv + mdv + dmv + dmdv + udm - dmv.
$$

Como dmdv é o produto de valores infinitesimais, pode ser desconsiderado. E sendo o momento linear constante (por não haver forças externas agindo sobre o foguete), temos que o momento final é igual o inicial. Portanto:

$$
P(t) = P(t + dt),
$$

 $mv = mv + mdv + udm$ ,

$$
mdv = - udm,
$$

$$
dv = -udm/m
$$
.

Integrando dos dois lados, o lado esquerdo em relação a velocidade e o direito em relação a massa, iremos obter:

$$
\int_{v0}^v dv = -u \big[ \int_{m0}^m dm/m \big] ,
$$

v – v<sup>0</sup> = - uln[ ], v = v<sup>0</sup> + uLn[ ].

Por esta equação, podemos observar que o principal fator da velocidade de um foguete é a relação entre sua massa inicial e a massa final. Por este motivo que os foguetes são construídos de forma a liberar as carcaças onde o combustível já foi consumido.

Voltando em dv =  $\frac{-\text{uum}}{\text{m}}$ , podemos dividir os dois lados por dt, obtendo:

$$
\frac{m dv}{dt} = \frac{-u dm}{dt}.
$$

Como a =  $\frac{dv}{dt}$ , e F = ma, podemos escrever

$$
E = \frac{-\mathrm{udm}}{\mathrm{dt}},
$$

sendo E a força empuxo do motor do foguete. E se considerarmos apenas o foguete como sistema, temos

$$
a=\frac{dm}{dt},
$$

que é a taxa de consumo de combustível.

No caso de um lançamento vertical, considerando a força da gravidade como força externa, como representado a seguir:

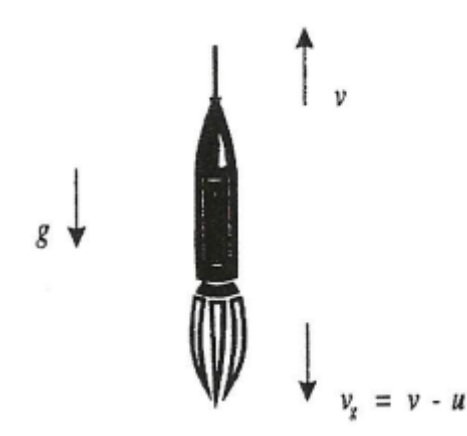

*Figura 6: Modelo matemático de um foguete na decolagem, sujeito à força da gravidade. Referência [6], capítulo 3, pag. 75.*

Temos que:

$$
F_{ext} = \frac{dp}{dt},
$$
  
\n
$$
F_{ext}dt = p(t + dt) - p(t),
$$
  
\n
$$
F_{ext}dt = (m + dm)(v + dv) + (v - u)(-dm) - mv,
$$

$$
F_{ext}dt = m v + m dv + d m v + d m dv - m dv + u dm - m v.
$$

Como a força externa é o peso do foguete:

- 
$$
mgdt = mdv + udm
$$
.  
\n-  $mg = \frac{m dv}{dt}$ , +  $\frac{u dm}{dt}$ ,  
\n-  $dv = - gdt - \frac{u dm}{dt}$ 

$$
\int_{v0}^{v} dv = -g \int_{t0}^{t} dt - u \int_{v0}^{v} \frac{u dm}{m}
$$

$$
v - v_0 = -g(t - t_0) - u ln[\frac{m}{m0}].
$$

Considerando que o foguete partiu do repouso ( $v_0 = 0$ ), e se adotarmos  $t_0 = 0$ como tempo inicial, fica

$$
v = -gt + uln[\frac{mo}{m}].
$$

Podemos retirar a dependência temporal, e colocando em termos de massa, considerando a taxa de queima do combustível como uma constante, temos:

$$
A = \frac{dm}{dt}
$$
 ou dt =  $\frac{dm}{a}$ 

Substituindo em dv = - gdt  $-\frac{u}{x}$ m

$$
dv = -g\left(\frac{dm}{a}\right) - \frac{udm}{m}
$$

$$
\int_{v0}^{v} dv = -\frac{g}{a} \int_{m0}^{m} dm - u \int_{m0}^{m} \frac{udm}{m}
$$

$$
V = -\frac{g}{a} (m - m_0) + u \ln[\frac{m_0}{m}].
$$

A altura que o foguete alcança é dada por:

$$
a = \frac{dm}{dt}
$$
  
\n
$$
dm = adt
$$
  
\n
$$
\int_{m0}^{m} dm = a \int_{t0}^{t} dt
$$
  
\n
$$
m - m_0 = a(t - t_0)
$$
  
\n
$$
m - m_0 = at
$$
  
\n
$$
m = m_0 - at
$$

E a altura

$$
y = -\frac{gt^2}{2} - ut + \left(\frac{mu}{a}\right)ln\left[\frac{mo}{m}\right].
$$

Assim, obtemos as principais equações de um foguete de massa variável, dadas essas duas situações.

# **4.3. Métodos numéricos, estudo do foguete de massa variável e algoritmos em Java**

Utilizando as equações descritas na seção 3.2. métodos numéricos, realizou-se a resolução e representação gráfica de algumas E.D.Os, e posteriormente criou-se dois programas em Java capazes de resolvê-las, um para o método de Euler e outro para o método de Runge-kutta.

Além desse estudo inicial das E.D.Os, foram criados programas para o estudo do caso de um foguete de massa variável (visto na seção 4.2), tendo este programa uma saída externa em que os resultados obtidos são salvos em um arquivo de texto, para análise posterior e criação de gráficos que nos permitam estudar o caso do foguete.

## **5. Resultados**

#### **5.1 Gráficos dos estudos de balística**

Após a resolução dos exercícios, foram criados gráficos com o intuito de representar as situações de movimentos horizontais, verticais e oblíquos estudados, utilizando o Excel.

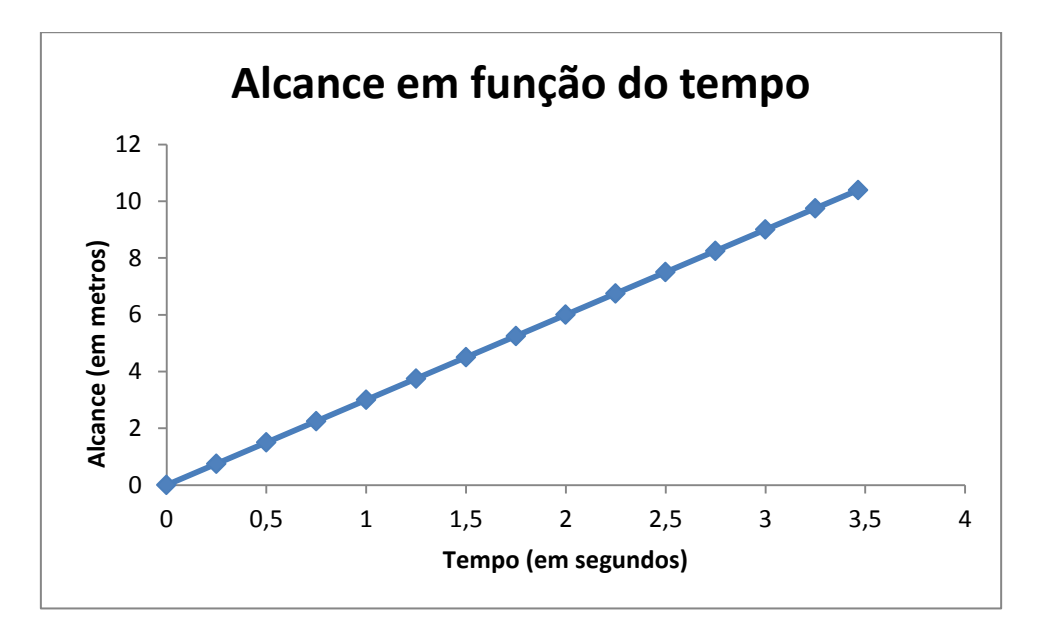

#### **5.1.1. Movimento horizontal**

*Figura 7: Variação da posição em x com o passar do tempo.*

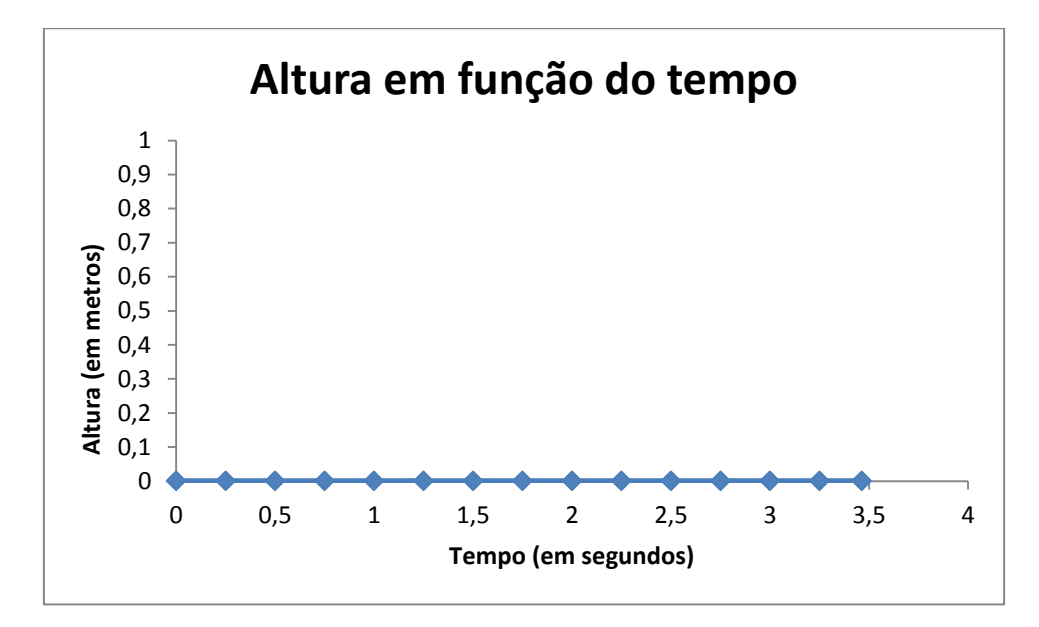

*Figura 8: Como não há movimento vertical, a altura não sofre alteração com o passar do tempo.*

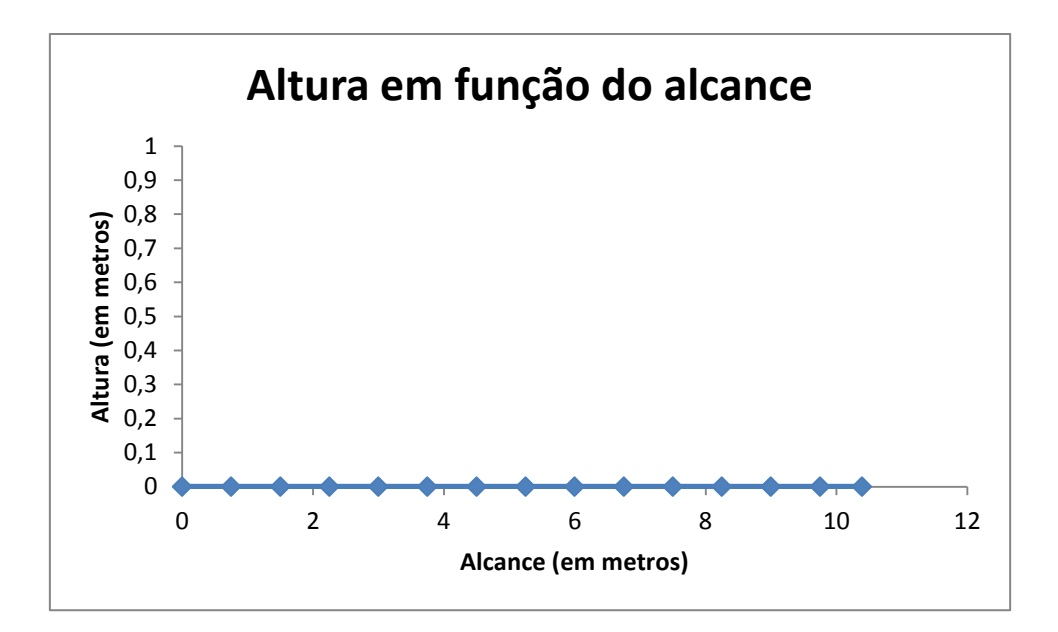

*Figura 9: Gráfico do movimento da posição em x pela posição em y. Como não há movimento vertical, apenas ocorre deslocamento na posição x.*

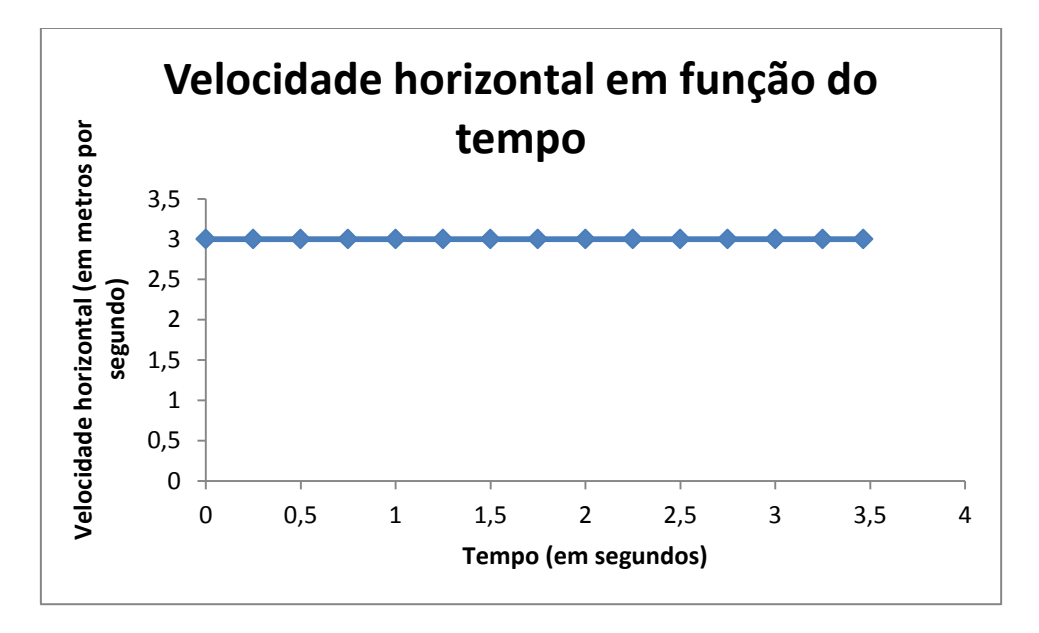

*Figura 10: Gráfico da velocidade horizontal em função do tempo. Como dito por Galileu e Newton, não ocorre alteração da velocidade horizontal, ao menos que uma força haja horizontalmente.*

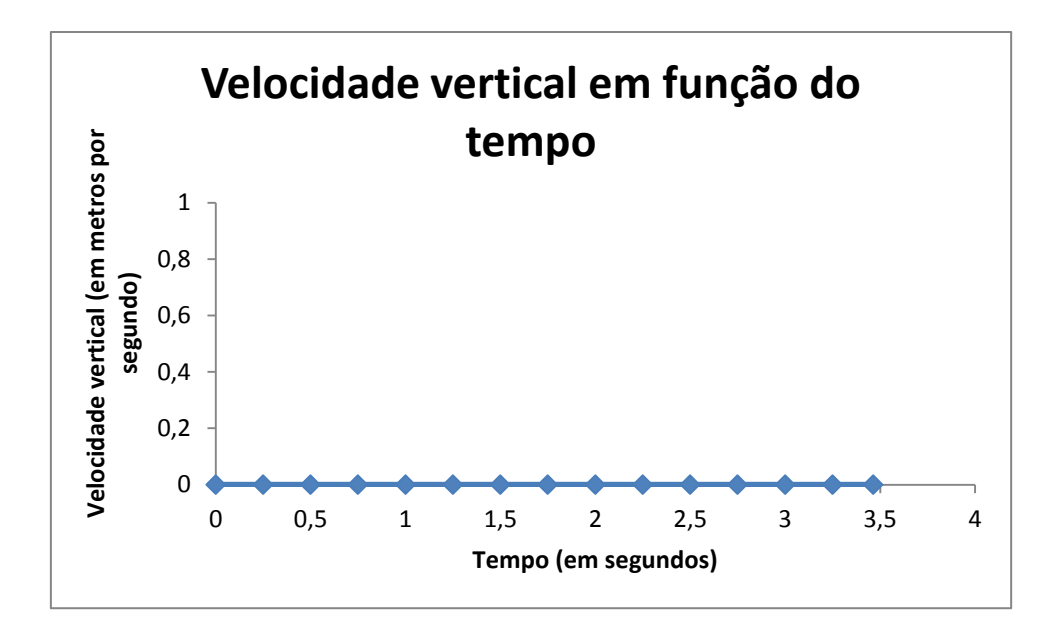

*Figura 11: Velocidade vertical em função do tempo. Novamente, como não há movimento horizontal, a velocidade vertical permanece nula todo o tempo.*

#### **5.1.2. Movimento Vertical**

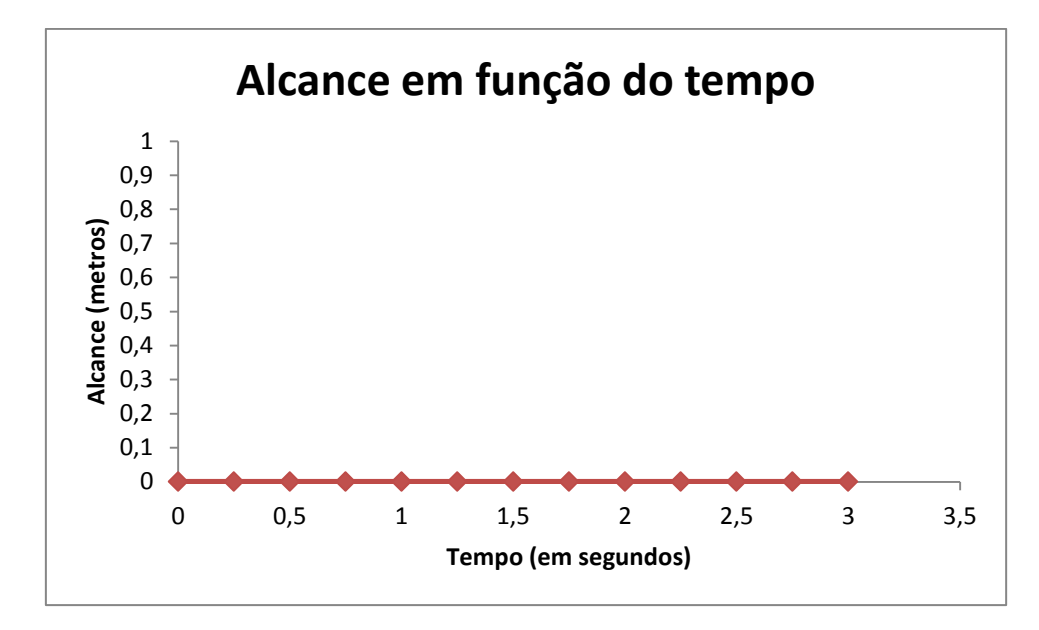

*Figura 12: Variação da posição em x com o tempo. Como não há movimento horizontal, a posição em x não sofre alteração.*

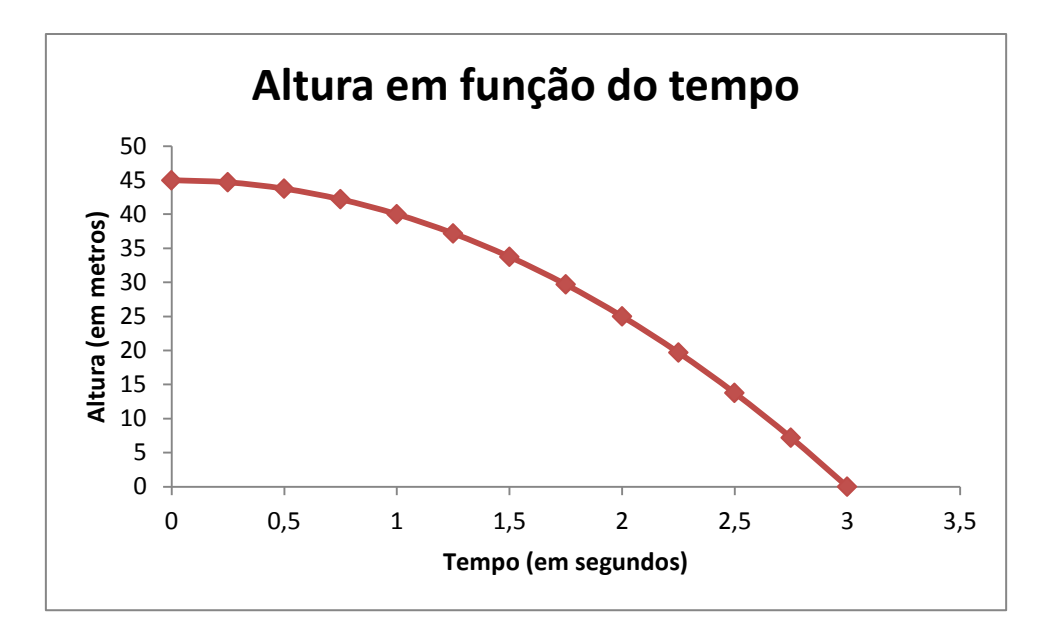

*Figura 13: Variação da posição em y em função do tempo. Como se trata de um movimento de queda, a altura máxima se dá no ponto inicial.*

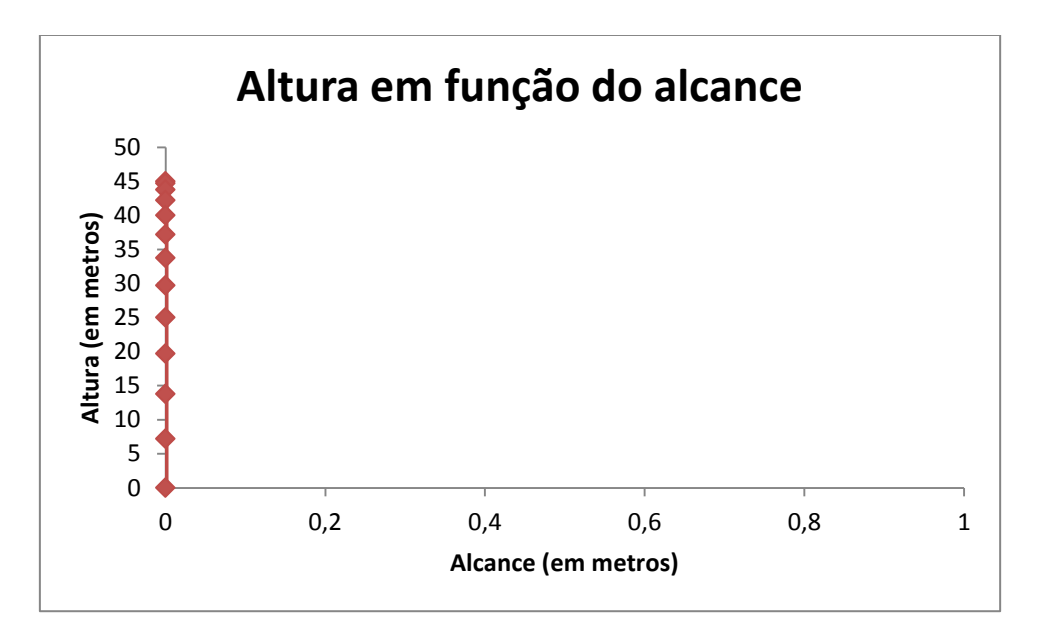

*Figura 14: Gráfico do movimento da posição em x pela posição em y. Como não há movimento horizontal, a posição em x não sofre alterações. Além disso, o gráfico demonstra o movimento de uma queda.*

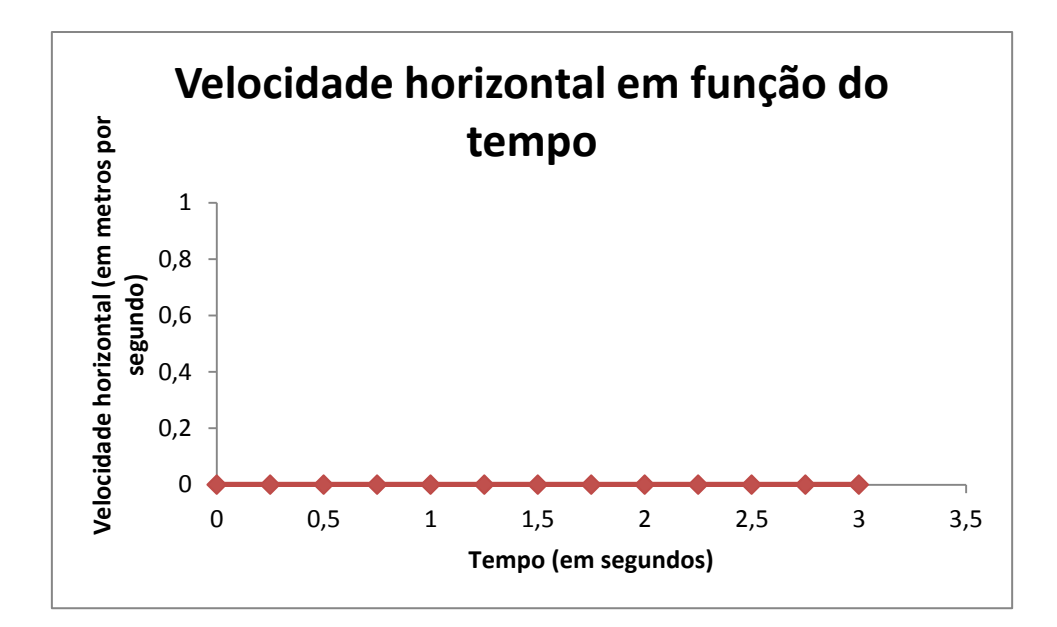

*Figura 15: Variação da velocidade horizontal em função do tempo. Como não há movimento horizontal, ela permanece nula.*

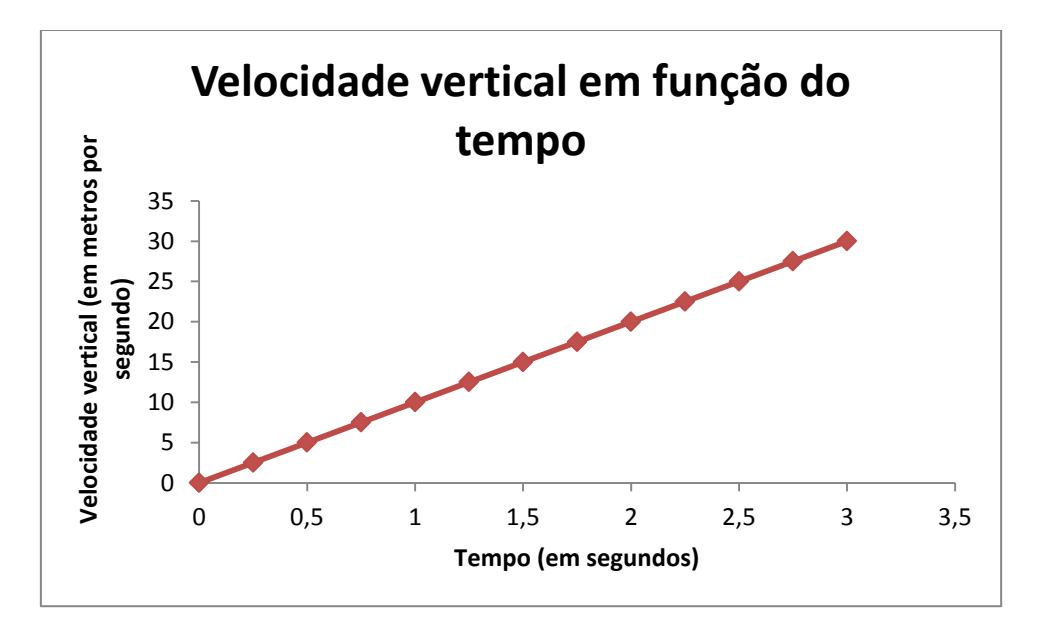

*Figura 16: Variação da velocidade vertical em função do tempo. Como há ação da gravidade, ela aumenta em 9,8m.s-2 .*

#### **5.1.3. Movimento oblíquo**

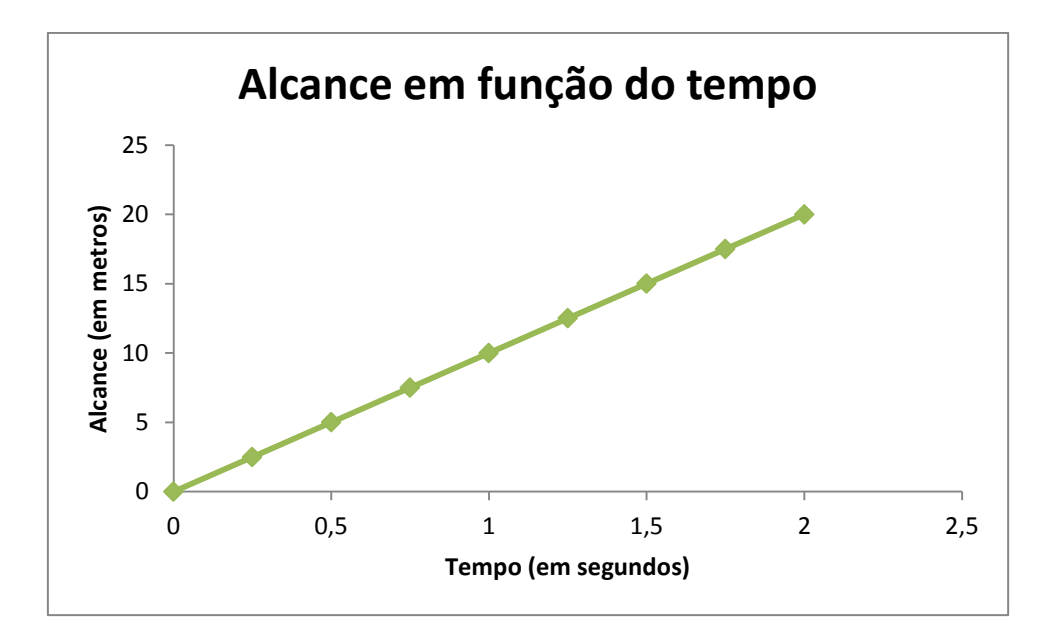

*Figura 17: Gráfico da variação da posição em x pelo tempo. Como há movimento horizontal, ocorre deslocamento horizontal com o passar do tempo.*

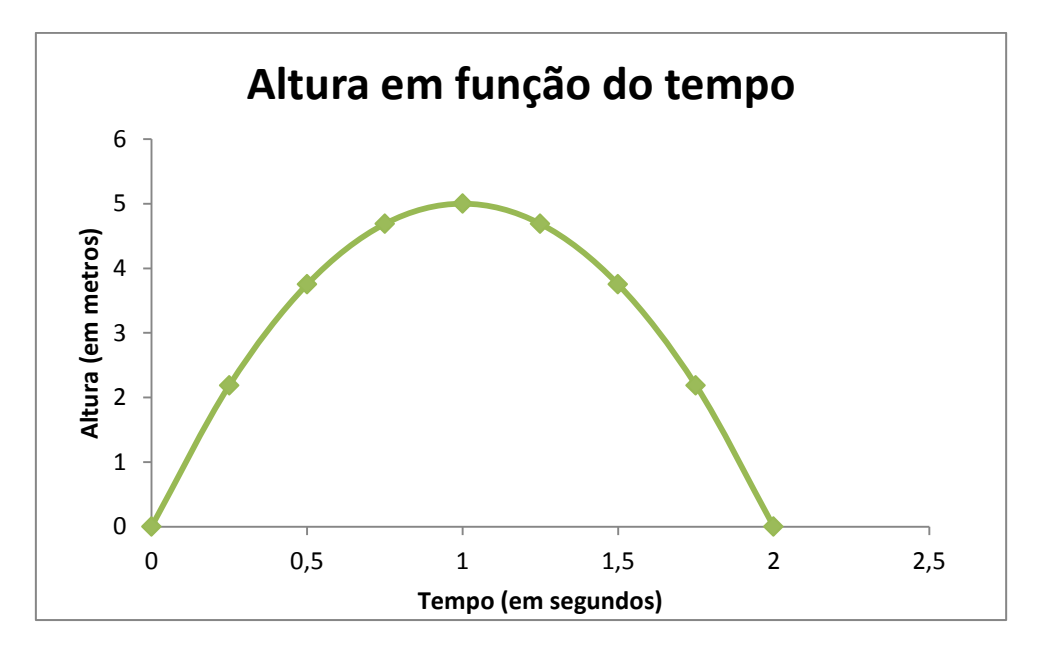

*Figura 18: Gráfico da variação da posição em y em função do tempo. Como há movimento vertical sob influência da aceleração da gravidade, a altura varia até um ponto máximo e então passa a diminuir. Como deduzido matematicamente pela obtenção das equações de movimento anteriormente, o tempo para se chegar ao alcance máximo (y = 0) é duas vezes o tempo para se chegar à altura máxima (v = 0).*

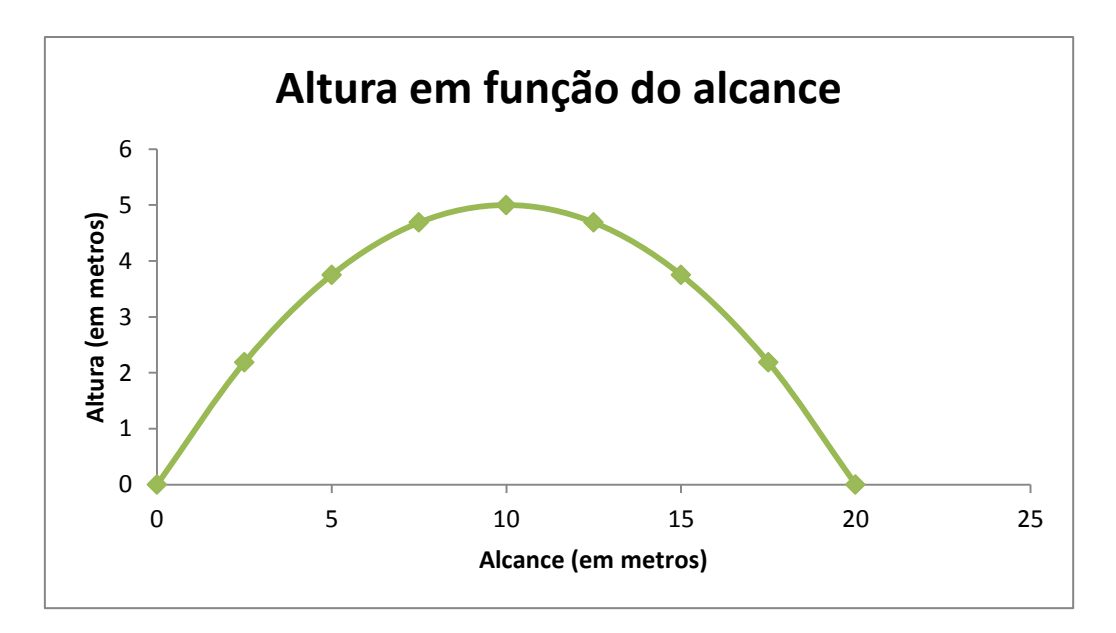

*Figura 19: Gráfico da trajetória do movimento da posição em x pela posição em y. Como há movimento nos dois eixos, ambos sofrem variação.*

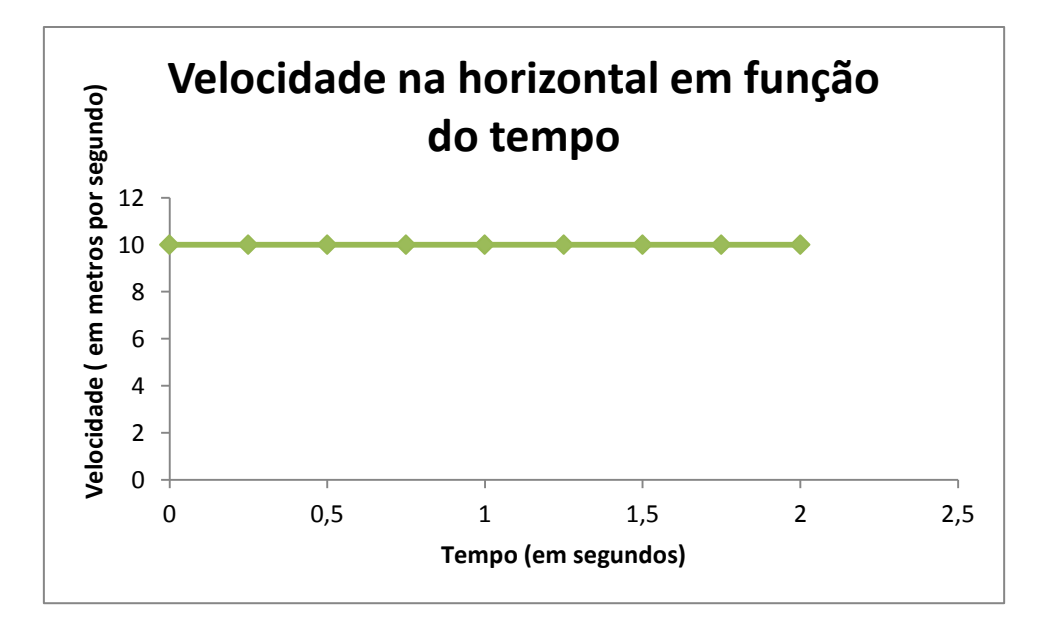

*Figura 20: Gráfico da variação da velocidade em x em função do tempo. Novamente, como não há forças agindo horizontalmente, a velocidade não se altera, como dito por Galileu e Newton.*

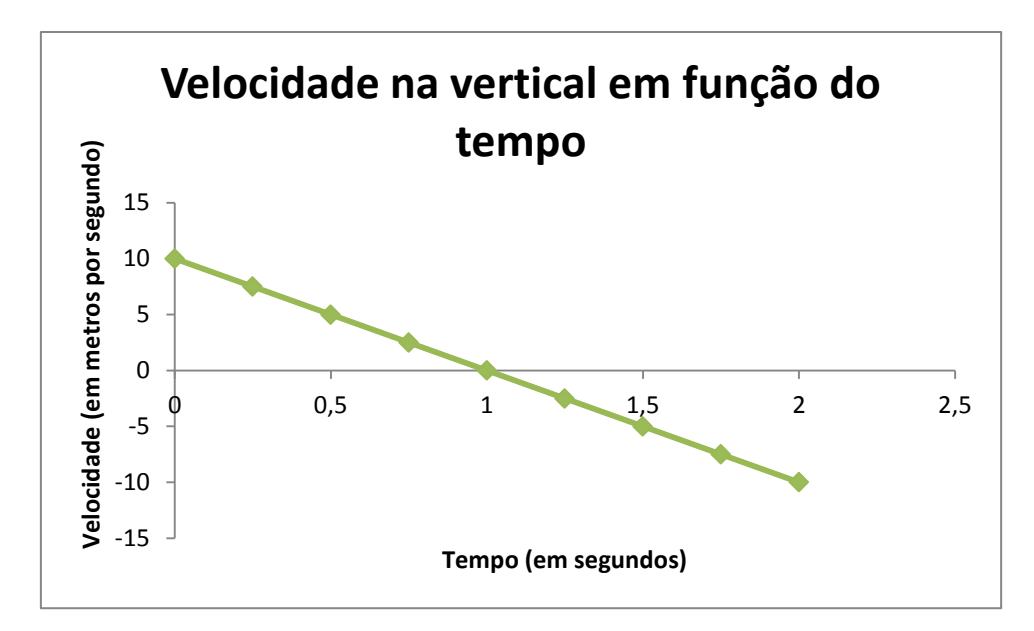

*Figura 21: Gráfico da variação da velocidade vertical em função do tempo. Enquanto o corpo sobe, a velocidade é positiva, mas é reduzida pela ação da gravidade, até se tornar nula (altura máxima). O corpo então passa a cair, e a velocidade se torna negativa.*

### **5.2. Gráficos dos métodos de Euler e Runge-kutta**

#### **5.2.1. Método de Euler**

Neste estudo, aplicou-se o método de Euler em diferentes E.D.Os, e se analisou os diferentes resultados variando o valor do passo (h), além de comparar os resultados obtidos pelo método de Euler com a solução analítica. Nas tabelas,  $x_i$  é o valor no eixo x,  $y_i$  é o valor em y obtido pelo Método de Euler, e y<sub>exato</sub> é o valor obtido pela solução analítica. Além disso, a primeira linha de cada tabela se refere as condições iniciais do estudo da E.D.O.

### **5.2.1.1. E.D.O. y' = x**

Inicialmente, utilizou-se  $h = 4$ .

| Χi | Уi | <b>y</b> exato |  |
|----|----|----------------|--|
| 0  | 2  | 2              |  |
| 4  | 18 | 10             |  |
| 8  | 50 | 34             |  |

*Figura 22: Método de Euler com passo h = 4.*

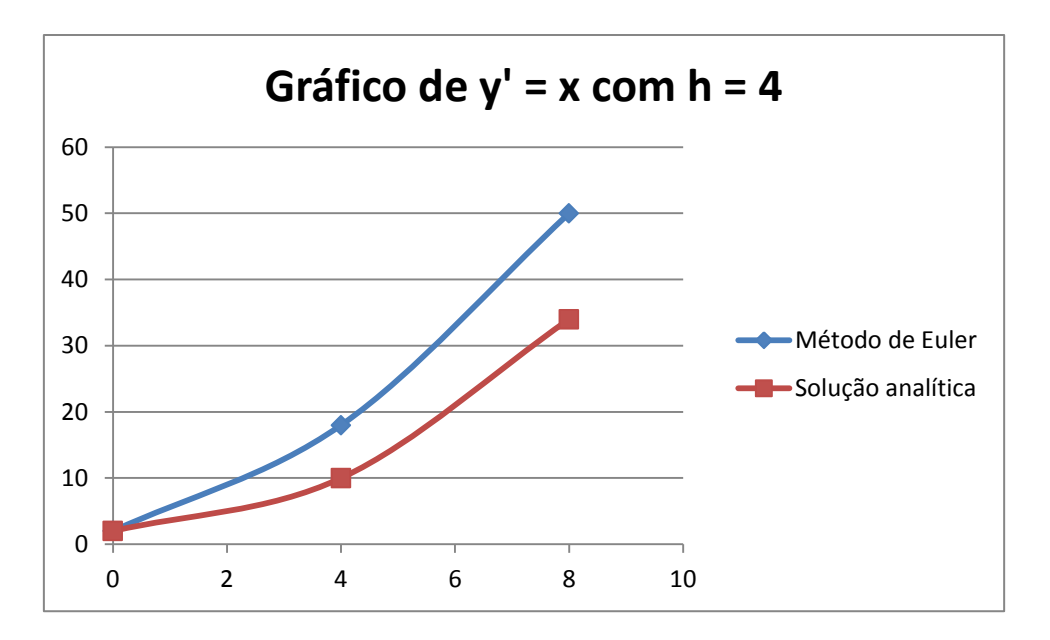

*Figura 23: Gráfico comparando o método de Euler com a solução analítica. Como o valor do passo (h) é elevado, o erro se acumula rapidamente.*

Utilizando o valor do passo como  $h = 2$ , obtemos:

| $x_i$          | Уi             | <b>y</b> exato |  |
|----------------|----------------|----------------|--|
| 0              | $\overline{2}$ | $\overline{2}$ |  |
| $\overline{2}$ | 6              | 4              |  |
| 4              | 14             | 10             |  |
| 6              | 26             | 20             |  |
| 8              | 42             | 34             |  |

*Figura 24: Método de Euler com passo h = 2.*

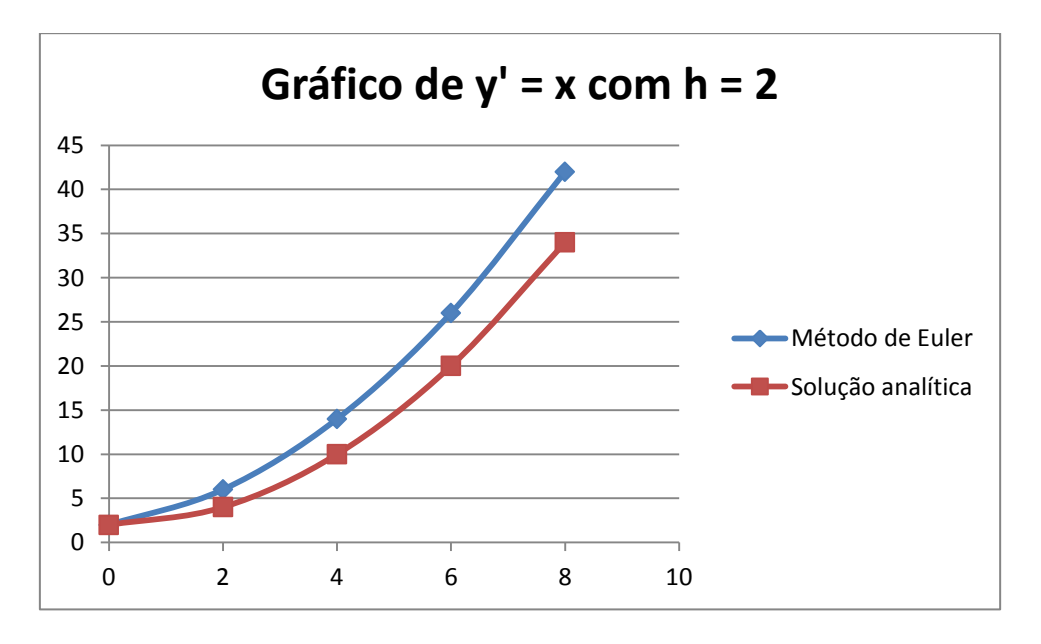

*Figura 25: Com a diminuição do valor do passo, o erro se torna menor.*

Por fim, utilizando  $h = 0.5$ , obtemos:

| Χi             | Уi             | <b>y</b> exato |  |
|----------------|----------------|----------------|--|
| 0              | $\overline{2}$ | $\overline{2}$ |  |
| 0,5            | 2,25           | 2,125          |  |
| 1              | 2,75           | 2,5            |  |
| 1,5            | 3,5            | 3,125          |  |
| $\overline{2}$ | 4,75           | $\overline{4}$ |  |
| 2,5            | 6              | 5,125          |  |
| 3              | 7,5            | 6,5            |  |
| 3,5            | 9,25           | 8,125          |  |
| 4              | 11,25          | 10             |  |
| 4,5            | 13,5           | 12,125         |  |
| 5              | 16             | 14,5           |  |
| 5,5            | 18,75          | 17,125         |  |
| 6              | 21,75          | 20             |  |
| 6,5            | 25             | 23,125         |  |
| $\overline{7}$ | 28,5           | 26,5           |  |
| 7,5            | 32,25          | 30,125         |  |
| 8              | 36,25          | 34             |  |

*Figura 26: Método de Euler com passo h = 0,5.*

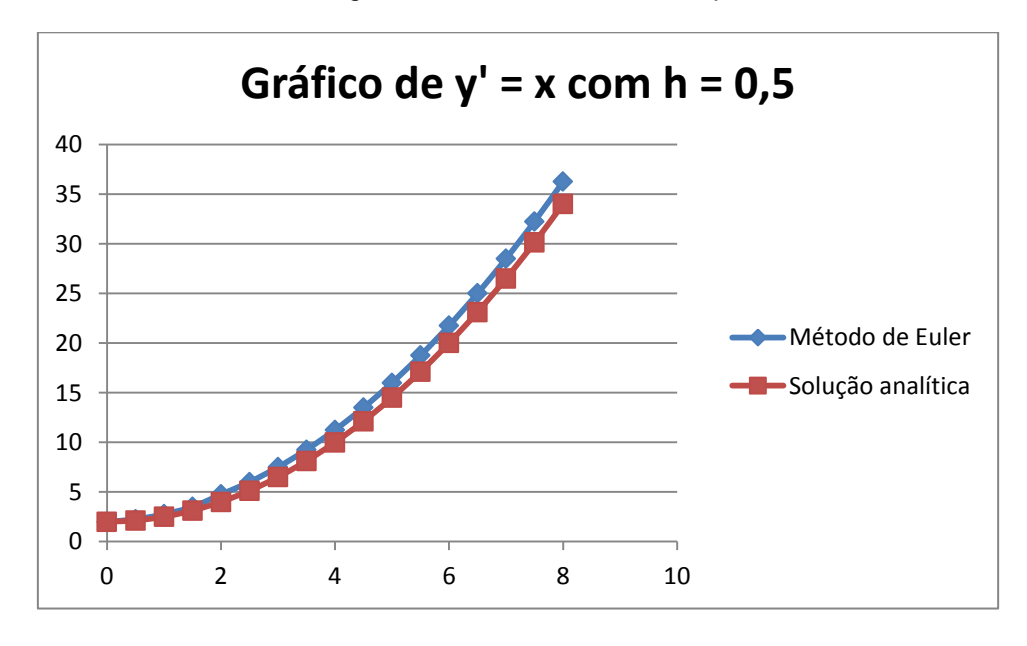

*Figura 27: Com a diminuição do valor do passo, podemos ver tanto graficamente quanto pela tabela que os valores são bem mais próximos da solução analítica.*

# **5.2.1.2 E.D.O. y' = cos(x)**

Inicialmente, utilizou-se  $h = 1$ .

| Χi              | Уi    | <b>y</b> exato     |  |
|-----------------|-------|--------------------|--|
| 0               | 2,00  | 2,00               |  |
| $\overline{1}$  | 3,00  | 2,841              |  |
| $\overline{2}$  | 3,540 | 2,909              |  |
| $\overline{3}$  | 3,124 | 2,14               |  |
| $\overline{4}$  | 2,134 | 1,243              |  |
| 5               | 1,480 | 1,041              |  |
| $\overline{6}$  | 1,764 | 1,720              |  |
| 7               | 2,724 | 2,656              |  |
| 8               | 3,478 | 2,989              |  |
| 9               | 3,332 | 2,412              |  |
| 10              | 2,421 | 1,455              |  |
| 11              | 1,582 | 1,00               |  |
| 12              | 1,586 | 1,463              |  |
| $\overline{13}$ | 2,430 | 2,420              |  |
| $\overline{14}$ | 3,338 | 2,990              |  |
| 15              | 3,475 | 2,650              |  |
| 16              | 2,715 | 1,712              |  |
| 17              | 1,757 | $\overline{1,038}$ |  |
| $\overline{18}$ | 1,482 | 1,249              |  |
| 19              | 2,142 | 2,149              |  |
| $\overline{20}$ | 3.131 | 2,912              |  |

*Figura 28: Método de Euler com passo h = 1.*

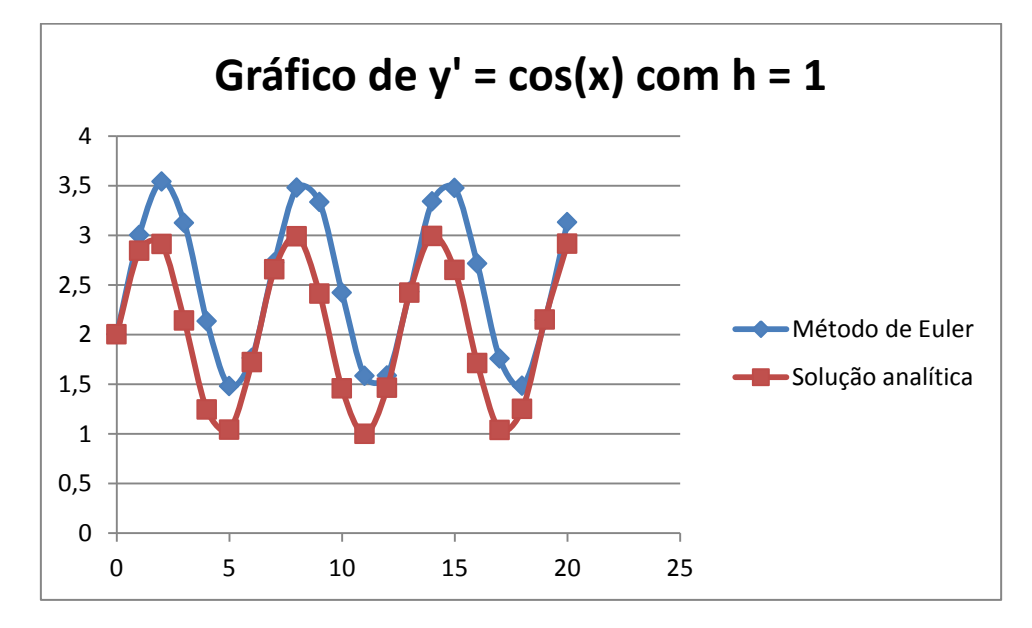

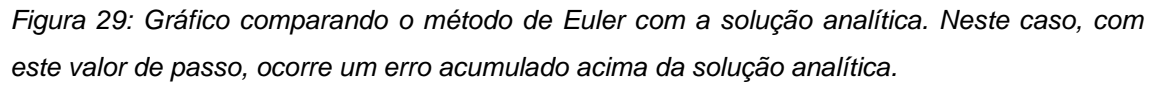

Alterando o passo para  $h = 0.25$  temos:

| X <sub>i</sub>  | yi    | <b>y</b> exato | 9,75            | 1,586 | 1,680 |
|-----------------|-------|----------------|-----------------|-------|-------|
| $\overline{0}$  | 2,000 | 2,000          | 10              | 1,376 | 1,455 |
| 0,25            | 2,250 | 2,247          | 10,5            | 1,088 | 1,120 |
| 0,5             | 2,490 | 2,479          | 10,75           | 1,027 | 1,030 |
| 0,75            | 2,709 | 2,681          | $\overline{11}$ | 1,028 | 1,000 |
| $\mathbf{1}$    | 2,890 | 2,841          | 11,25           | 1,091 | 1,032 |
| 1,25            | 3,025 | 2,948          | 11,5            | 1,212 | 1,124 |
| 1,5             | 3,10  | 2,997          | 11,75           | 1,383 | 1,271 |
| 1,75            | 3,110 | 2,983          | 12              | 1,594 | 1,463 |
| $\overline{c}$  | 3,070 | 2,909          | 12,25           | 1,831 | 1,688 |
| 2,25            | 2,966 | 2,778          | 12,5            | 2,081 | 1,933 |
| 2,5             | 2,808 | 2,598          | 12,75           | 2,327 | 2,182 |
| 2,75            | 2,608 | 2,381          | 13              | 2,553 | 2,420 |
| 3               | 2,377 | 2,141          | 13,25           | 2,747 | 2,631 |
| 3,25            | 2,129 | 1,891          | 13,5            | 2,896 | 2,803 |
| 3,5             | 1,880 | 1,649          | 13,75           | 2,990 | 2,925 |
| 3,75            | 1,645 | 1,428          | 14              | 3,025 | 2,990 |
| 4               | 1,440 | 1,243          | 14,25           | 2,996 | 2,993 |
| 4,25            | 1,277 | 1,105          | 14,5            | 2,908 | 2,934 |
| 4,5             | 1,166 | 1,022          | 14,75           | 2,764 | 2,818 |
| 4,75            | 1,113 | 1,000          | 15              | 2,574 | 2,650 |
| 5               | 1,104 | 1,041          | 15,25           | 2,350 | 2,442 |
| 5,25            | 1,232 | 1,141          | 15,5            | 2,105 | 2,206 |
| 5,5             | 1,409 | 1,294          | 15,75           | 1,855 | 1,957 |
| 5,75            | 1,624 | 1,491          | 16              | 1,616 | 1,712 |
| $6\overline{6}$ | 1,864 | 1,720          | 16,25           | 1,402 | 1,484 |
| 6,25            | 2,114 | 1,966          | 16,5            | 1,226 | 1,288 |
| 6,5             | 2,358 | 2,215          | 16,75           | 1,100 | 1,136 |
| 6,75            | 2,581 | 2,450          | 17              | 1,031 | 1,038 |
| $\overline{7}$  | 2,770 | 2,656          | 17,25           | 1,024 | 1,000 |
| 7,25            | 2,912 | 2,823          | 17,5            | 1,079 | 1,024 |
| 7,5             | 2,999 | 2,938          | 17,75           | 1,192 | 1,108 |
| 7,75            | 3,024 | 2,994          | 18              | 1,358 | 1,249 |
| 8               | 2,988 | 2,989          | 18,25           | 1,564 | 1,435 |
| 8,25            | 2,892 | 2,922          | 18,5            | 1,799 | 1,657 |
| 8,5             | 2,741 | 2,798          | 18,75           | 2,048 | 1,900 |
| 8,75            | 2,546 | 2,624          | 19              | 2,295 | 2,149 |
| 9               | 2,318 | 2,412          | 19,25           | 2,525 | 2,389 |
| 9,25            | 2,072 | 2,173          | 19,5            | 2,724 | 2,605 |
| 9,5             | 1,823 | 1,924          | 19,75           | 2,879 | 2,783 |
| 9,75            | 1,586 | 1,680          | $\overline{20}$ | 2,981 | 2,912 |

*Figura 30: Método de Euler com h = 0,25.*

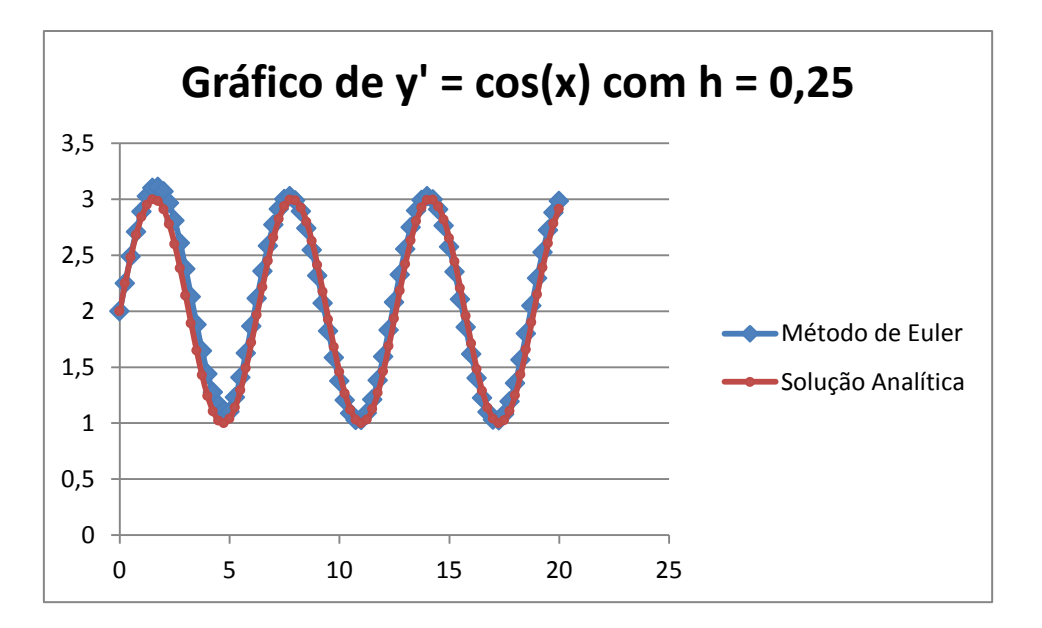

*Figura 31: Com este valor pequeno para o passo, os pontos praticamente coincidem.*

### **5.2.2 Método de Runge-kutta**

Nesta parte, aplicou-se o Método de Runge-kutta de 4ª ordem para obter soluções de E.D.Os, e realizou-se uma comparação entre este método, o de Euler e a solução analítica. Nas tabelas abaixo,  $x_i$  é o valor de x,  $y_i$  é o valor obtido pelo método de Runge-kutta, y<sub>euler</sub> é o valor obtido pelo método de Euler, e yexato é o valor obtido pela solução analítica.

## **5.2.2.1 E.D.O. y' = y – x + 1**

Para realização dos dois métodos, utilizou-se como valor do passo  $h = 0.2$ .

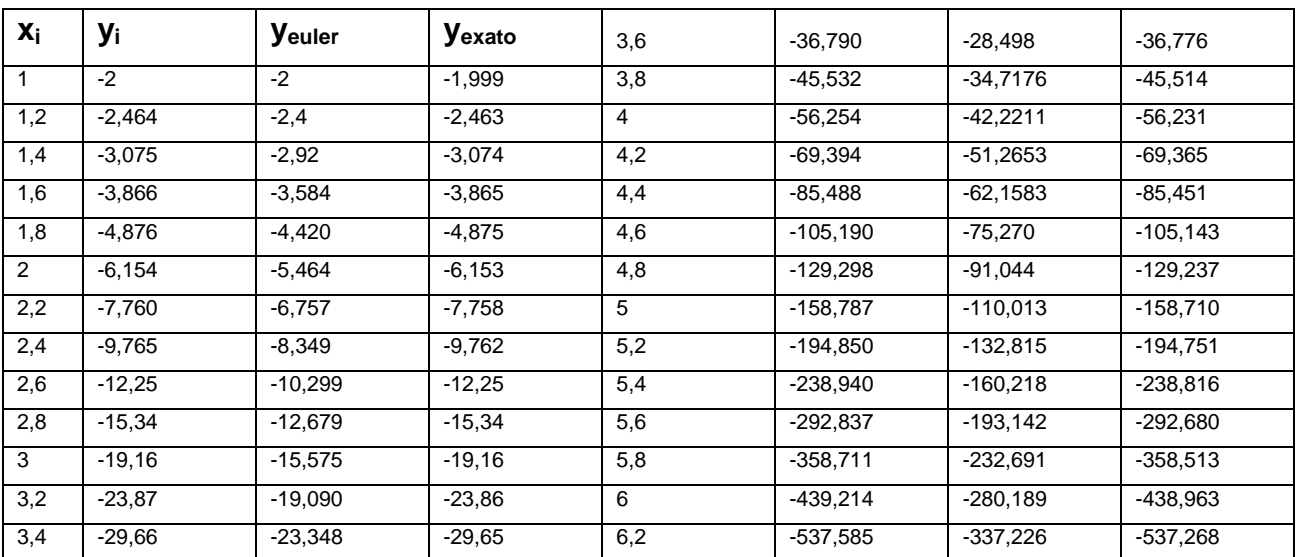

*Figura 32: Métodos com h = 0,2*

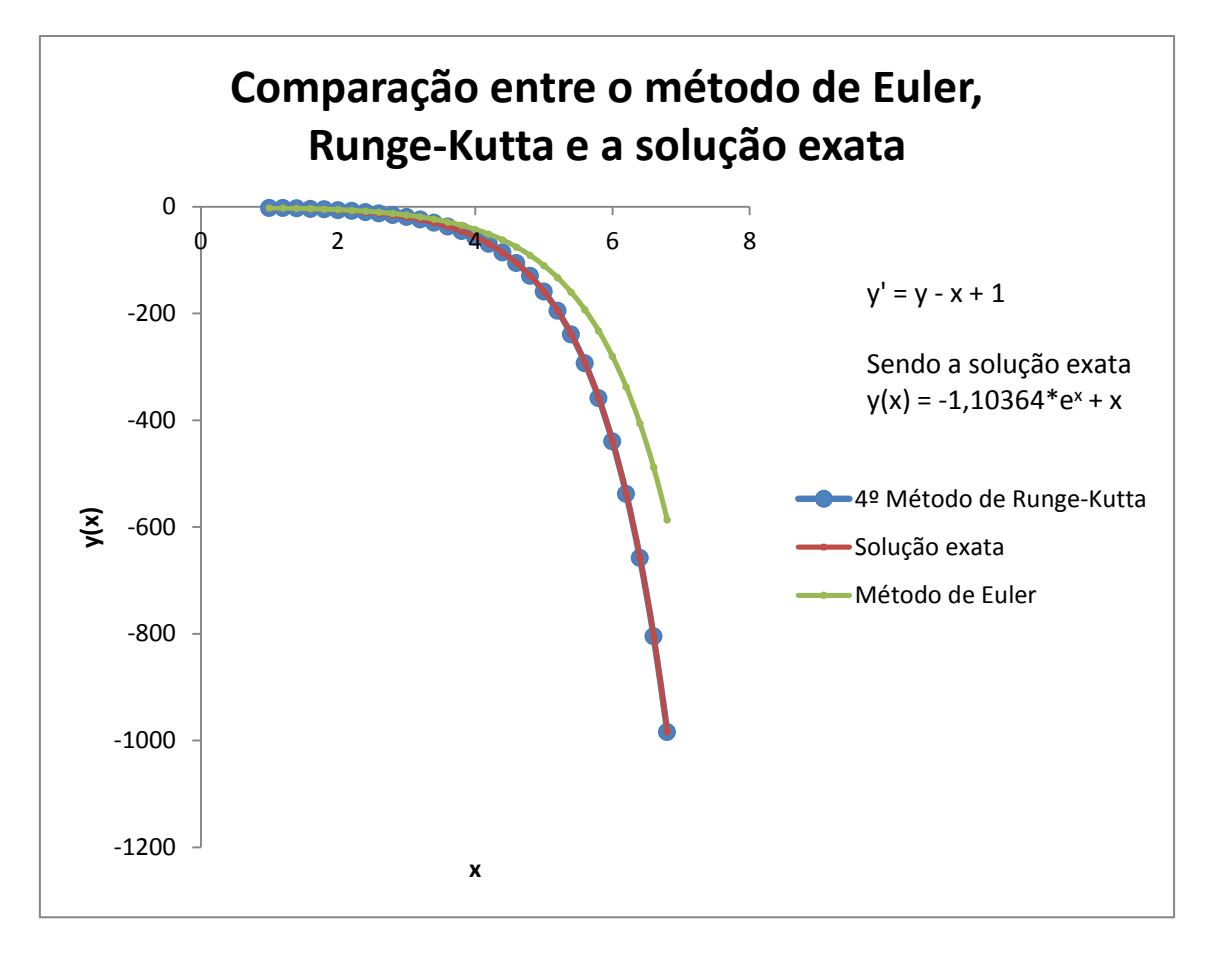

*Figura 33: Gráfico de comparação entre o método de Runge-kutta, Euler e a solução analítica. Neste caso, o método de Runge-kutta praticamente coincide com a solução exata, e o método de Euler sofre um grande desvio da solução exata.*

### **5.2.2.2 E.D.O. y' = x**

Para a realização dos dois métodos, foi utilizado o valor do passo como h = 0,5.

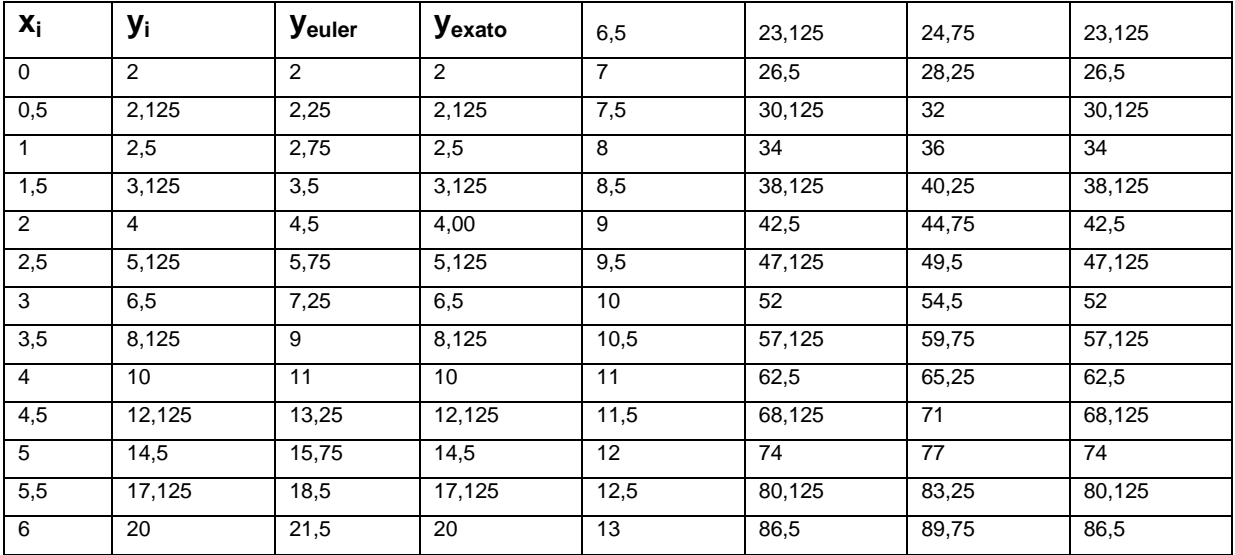

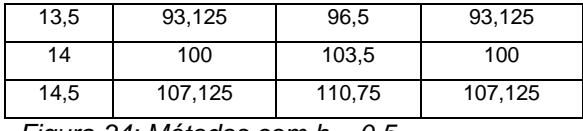

*Figura 34: Métodos com h = 0,5.*

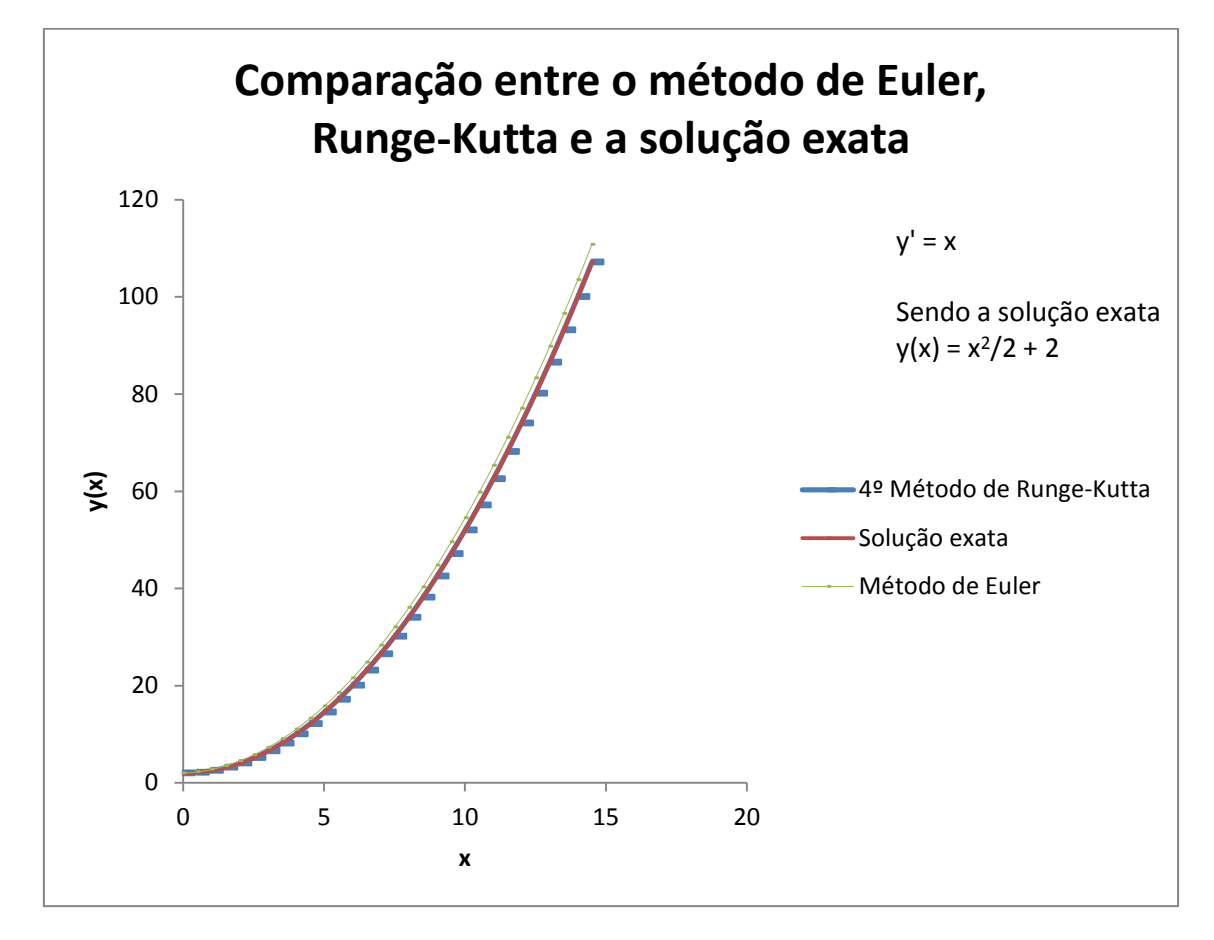

*Figura 35: Nesta comparação, o método de Runge-kutta praticamente coincide com os valores da solução exata.*

# **5.2.2.3 E.D.O. y' = cos(x)**

Para a realização dos dois métodos, foi utilizado como valor do passo h = 0,25.

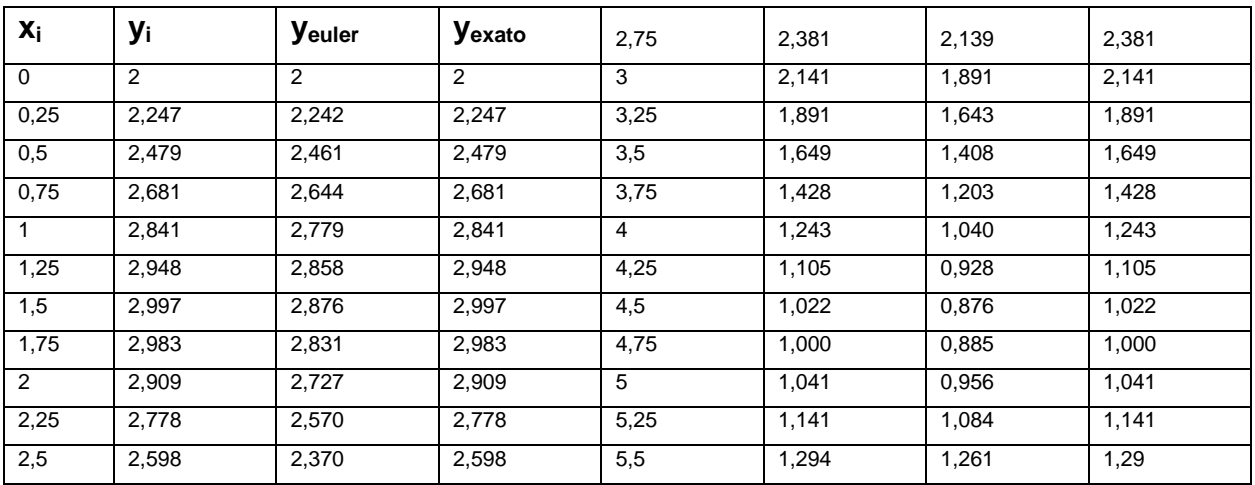

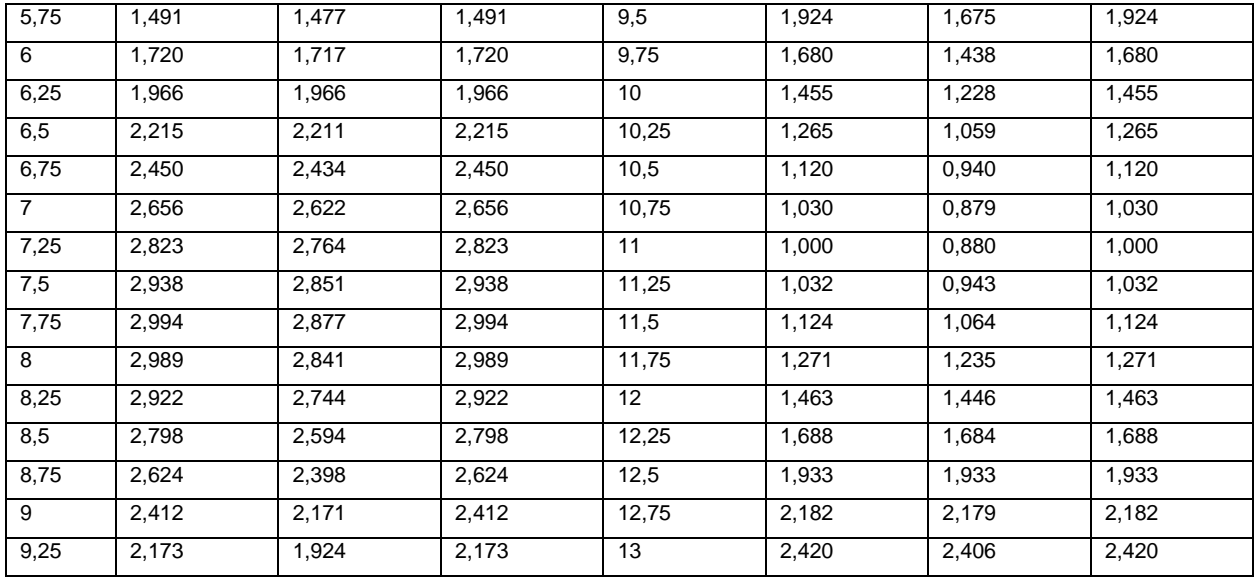

*Figura 36: Métodos com h = 0,25.*

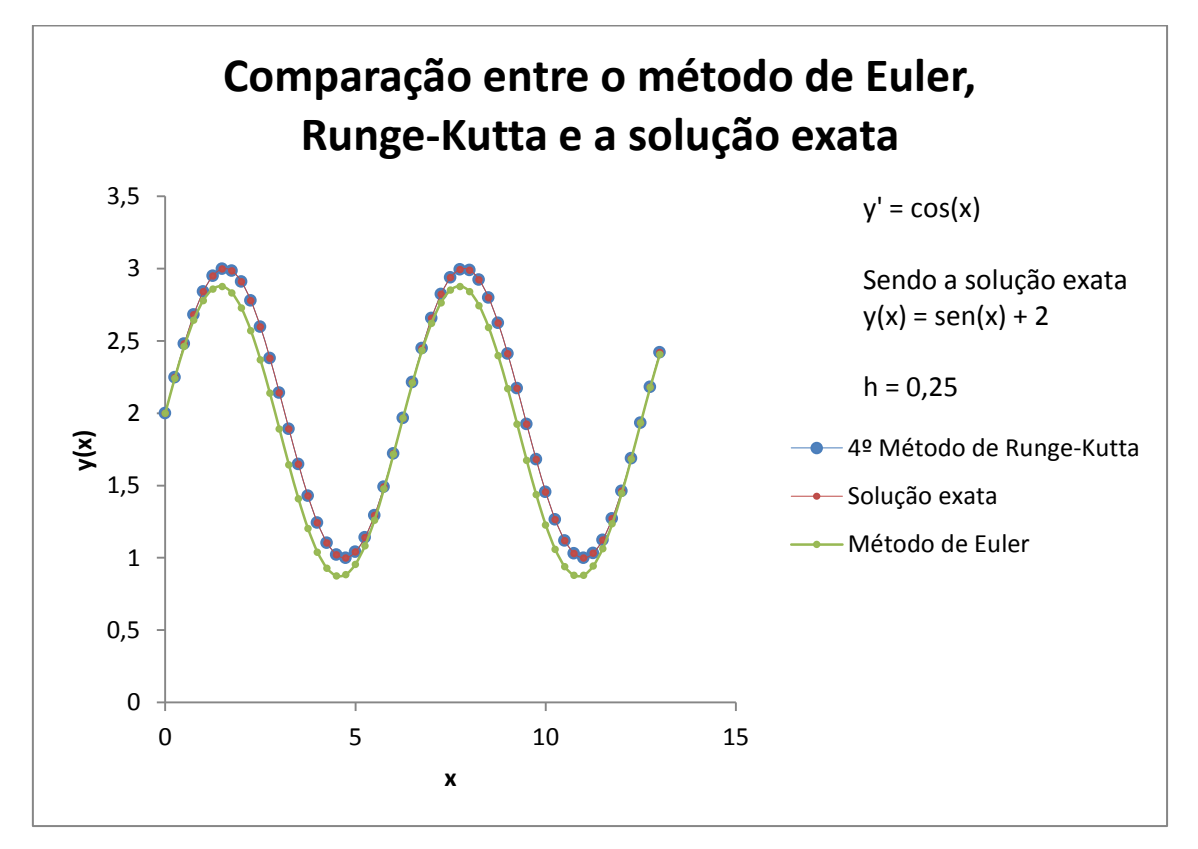

*Figura 37: Novamente, o método de Runge-kutta coincide com a solução exata, e o método de Euler sofre um desvio.*

# **5.3 Resultados dos programas em Java dos métodos de Euler e Rungekutta**

Neste projeto, foram criados algoritmos que fossem capazes de executar os métodos de Euler e Runge-kutta. Embora eles já calculem e imprimam os resultados corretamente, o usuário precisa inserir a equação analisada nas linhas de código. Nos programas feitos posteriormente (para o estudo do foguete), foi adicionado a função de uma saída externa, para que os resultados sejam salvos em um arquivo de texto. As linhas de código destes métodos numéricos estão nos apêndices A1 e A2, e as imagens a seguir foram obtidos no IDE NetBeans.

### **5.3.1 Algoritmo do Método de Euler**

O algoritmo foi executado para resolver a E.D.O.  $y' = 1 - x + 4y$ , considerando  $y(0) = 1$ , e o valor do passo h = 0,1.

```
41double b = v0:
 4243
            double integral = 1 - a + 4*b;
 44double k1 = 1 - a + 4*b;
 45
 46
            a = x0 + (h/2);47b = y0 + (h/2) * k1;double k2 = 1 - a + 4*b;
 4849
 50
           b = y0 + (h/2) * k2;51\,double k3 = 1 - a + 4*b;
 5253
            a = x0 + h;b = y0 + h*k3;54
 55
            double k4 = 1 - a + 4*b;
 56
            double y = y0 + (h/6)*(k1 + 2*k2 + 2*k3 + k4);57
 58
            //Esta é a fórmula de Runge-Kutta achando os valores yi+1.
 59
            x0 = x0 + hSystem.out.println("O valor de y quando x é igual a " + x0 + " é de " + y
 60
 61
            //Aqui será exibido o valor vi+1 para xi+1.
            y0 = y0 + (h/6)*(k1 + 2*k2 + 2*k3 + k4);62
Saída - JavaApplication3 (run) <sup>88</sup> Tarefas
Bem-vindo ao programa do Método de Runge-Kutta!
Insira o valor h do passo:
  0.1agora insira o valor inicial x0 para análise da função:
820
  Agora insira o valor final de x na análise da função:
  10
  Agora insira o valor y0 no ponto x0:
```
*Figura 38: Programa do Método de Euler, lendo os dados fornecidos pelo usuário.*

```
27System.out.println("Agora insira o valor inicial x0 para análise da funcão:")
          //Este será o ponto de x onde a função começará a ser estudada.
 28
 29
          double x0 = sc.nextDouble();
 3031System. out.println("Agora insira o valor final de x na análise da função:");
 32//Este será o ponto final de x na análise. Em outras palavras, x0 será acresc
 33double x = sc.nextDouble();
 3435
          System.out.println("Agora insira o valor y0 no ponto x0:");
          //Este será o valor de y no ponto x0 da função.
 36
          double y0 = sc.nextDouble();
 37
 38
 39
          while (x0 < x) {
 40double y = y0 + h*(1-x0+4*y0);
 41y0 = y0 + h*(1-x0+4*y0);4243x0 = x0 + h;//Esta é a fórmula de Euler achando os valores yi+1.
 44
 45System.out.println("O valor de y quando x é " + x0 + " é de " + y
 46//Aqui será exibido o valor yi+1 para xi+1.
 47\left\| \cdot \right\|^{\prime\prime\prime}Saída - JavaApplication3 (run) <sup>88</sup> Tarefas
\gg 0 valor de y quando x é 0.1 é de 1.5.
0 valor de y quando x é 0.1 è de 1.5.<br>0 valor de y quando x é 0.2 é de 2.19
   0 valor de y quando x é 0.30000000000000004 é de 3.146.
O valor de y quando x é 0.4 é de 4.4744.
\frac{1}{2} O valor de y quando x é 0.5 é de 6.3241600000000001.
   0 valor de y quando x é 0.6 é de 8.9038240000000002.
  0 valor de y quando x é 0.7 é de 12.505353600000003.
   O valor de y quando x é 0.79999999999999999 é de 17.537495040000003.
   O valor de y quando x é 0.89999999999999999 é de 24.572493056000006.
 0 valor de y quando x é 0.9999999999999999999 é de 34.41149027840001.
```
*Figura 39: Programa do Método de Euler, imprimindo os valores y<sup>i</sup> para cada x<sup>i</sup> , dentro do intervalo inserido pelo usuário.*

#### **5.3.2 Algoritmo do Método de Runge-kutta**

O algoritmo foi executado para resolver a mesma E.D.O acima:  $y' = 1 - x + 4y$ , considerando  $y(0) = 1$ , e o valor do passo  $h = 0.1$ .

```
41double b = v0:
 4243
             double integral = 1 - a + 4*b;
            double k1 = 1 - a + 4*b;
 4445
 46a = x0 + (h/2);47b = y0 + (h/2) * k1;48double k2 = 1 - a + 4*b;
 4950
            b = y0 + (h/2) * k2;51double k3 = 1 - a + 4*b;
 52\,53
            a = x0 + h;54
             b = v0 + h*k3;double k4 = 1 - a + 4*b;
 55
 56
             double y = y0 + (h/6)*(k1 + 2*k2 + 2*k3 + k4);57
             //Esta é a fórmula de Runge-Kutta achando os valores yi+1.
 58
 59
             x0 = x0 + h;60
             System.out.println("O valor de y quando x é igual a " + x0 + " é de " + y
             //Aqui será exibido o valor yi+1 para xi+1.
 61
 62
             y0 = y0 + (h/6)*(k1 + 2*k2 + 2*k3 + k4);Saída - JavaApplication3 (run) <sup>%</sup> Tarefas
Bem-vindo ao programa do Método de Runge-Kutta!
```
Insira o valor h do passo:  $0.1$ Agora insira o valor inicial x0 para análise da função: 820 Agora insira o valor final de x na análise da função: 10 Agora insira o valor y0 no ponto x0:  $\mathbf{1}$ 

*Figura 40: Programa do Método de Runge-kutta, lendo os dados fornecidos pelo usuário.*

```
41double b = v0;
42double integral = 1 - a + 4*b;
43
44
             double k1 = 1 - a + 4*b;
 4546
             a = x0 + (h/2);47b = y0 + (h/2) * k1;double k2 = 1 - a + 4*b:
48
49
50
             b = y0 + (h/2) * k2;double k3 = 1 - a + 4*b;
51
52
53
             a = x0 + h:
             b = y0 + h*k3;54
55
             double k4 = 1 - a + 4*b;
56
57
             double y = y0 + (h/6)*(k1 + 2*k2 + 2*k3 + k4);58
             //Esta é a fórmula de Runge-Kutta achando os valores vi+1.
59
             x0 = x0 + h:
             System.out.println("O valor de y quando x é igual a " + x0 + " é de " + y
60
61
             //Aqui será exibido o valor yi+1 para xi+1.
62
             y0 = y0 + (h/6)*(k1 + 2*k2 + 2*k3 + k4);Saída - JavaApplication3 (run) <sup>88</sup> Tarefas
o valor de y quando x é igual a 0.2 é de 2.505006151111111.
   O valor de y quando x é igual a 0.30000000000000004 é de 3.8294145091508147.
0 valor de y quando x é igual a 0.4 é de 5.792785270450575.
\frac{9}{26} O valor de y quando x é igual a 0.5 é de 8.709317547440138.
   O valor de y quando x é igual a 0.6 é de 13.047712629434702.
   O valor de y quando x é igual a 0.7 é de 19.50714785308206.
   O valor de y quando x é igual a 0.7999999999999999 é de 29.130609357370943.
   O valor de y quando x é igual a 0.89999999999999999 é de 43.47395433203548.
  O valor de y quando x é igual a 0.99999999999999999999 é de 64.8581068089084.
```
*Figura 41: Programa do Método de Runge-kutta, imprimindo os valores y<sup>i</sup> para cada x<sup>i</sup> , dentro do intervalo inserido pelo usuário.*

#### **5.4 Resultados do estudo do caso do foguete de massa variável**

Nesta parte foram utilizadas as equações de um foguete de massa variável (vistas na seção 4.2) em programas construídos em Java, simulando situações fictícias com valores físicos arbitrários para estudar como a velocidade, a massa e a aceleração de um foguete variam em função do tempo, utilizando o método numérico de Euler. Os códigos dos programas do foguete podem ser encontrados na parte A3 do Apêndice.

#### **5.4.1 Gráficos do foguete de massa variável**

Como situação padrão, se atribuiu os valores:

Massa inicial do foguete (combustível e carcaça) de  $m_{(0)} = 3000$ .

Massa somente da carcaça do foguete de  $m_c = 500$ .

Taxa de perda de massa do foguete de  $u = 50$ .

Aceleração do foguete de a = - 10.

Velocidade inicial do foguete de  $y(0) = 10$ .

O tempo inicial de  $x_0 = 0$ .

E como valor do passo no método de Euler como  $h = 0.5$ .

Em alguns gráficos, estudou-se o caso em que m(x) é linear, isto é, a taxa de combustível que é queimada em cada instante é um valor fixo, até atingir a massa da carcaça. Em outros gráficos, estudou-se o caso de uma escolha exponencial para a função de m(x), em que a taxa de queima em cada instante diminui conforme a massa do foguete se aproxima do valor de da massa da carcaça  $m<sub>c</sub>$ . Por fim, se comparou os dois casos.

Observação: Como os gráficos possuem muitos pontos (em alguns casos, chegando a 2500), é inviável postar tabelas com os valores de cada ponto, devido ao espaço que seria ocupado. Portanto, a partir de então serão inseridos apenas os gráficos neste relatório. Porém, utilizando os códigos dos programas anexados e inserindo os valores citados acima, podem-se obter os valores de cada ponto.

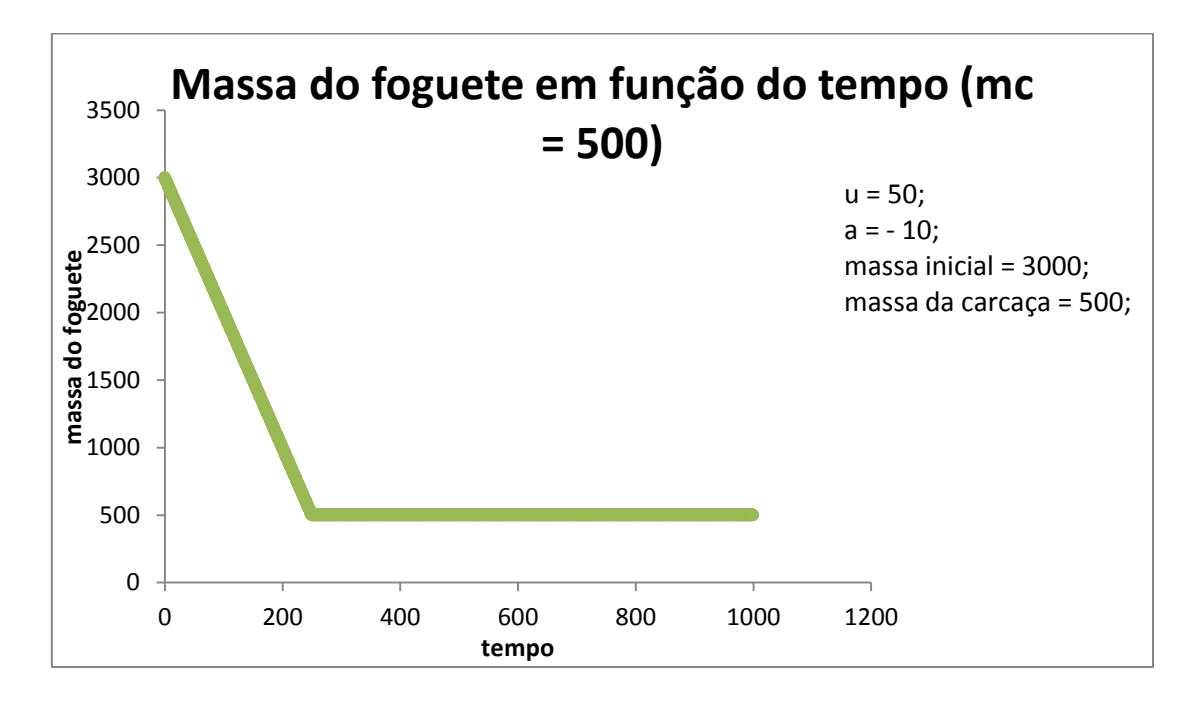

#### **5.4.1.1 Massa do foguete em função do tempo**

*Figura 42: Neste gráfico, a massa do foguete m(x) é diminuída linearmente até o combustível acabar. Após este momento, ela permanece constante em m<sup>c</sup> = 500.*

Os cálculos do gráfico seguinte foram realizados utilizando uma escolha exponencial para a função m(x):

$$
m(x) = (m0 - mc) * e^{-\frac{x0}{\tau}} + m_c.
$$

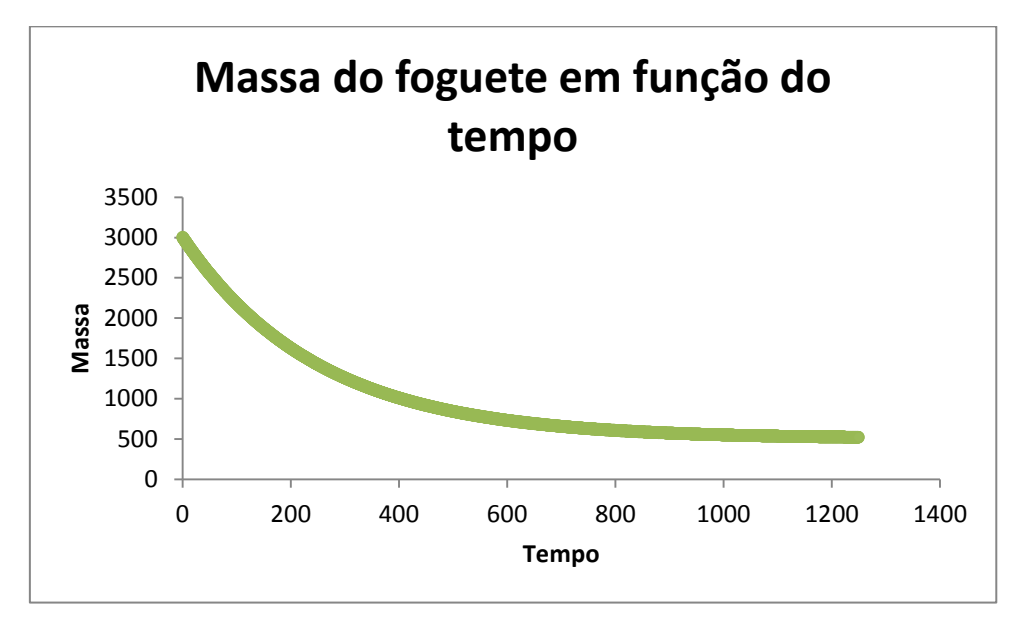

*Figura 43: Neste cálculo foi utilizado m(x) exponencial. Diferente do caso anterior, neste caso a massa do foguete vai diminuindo cada vez menos até ser limitada pela massa da carcaça.*

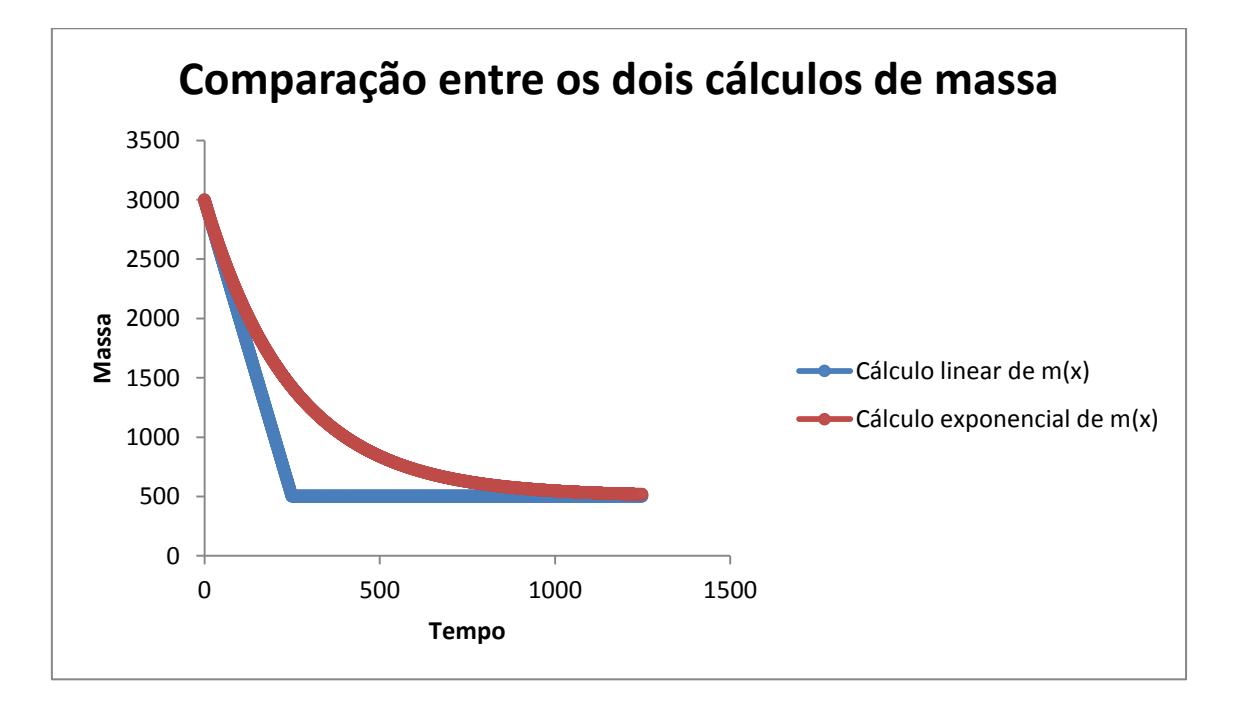

*Figura 44: Comparação entre a diminuição da massa com m(x) linear e m(x) exponencial. No caso do cálculo linear, a massa do foguete diminui até atingir o valor da massa da carcaça, enquanto no caso exponencial a massa vai diminuindo cada vez menos com o passar do tempo, tendendo a massa da carcaça.*

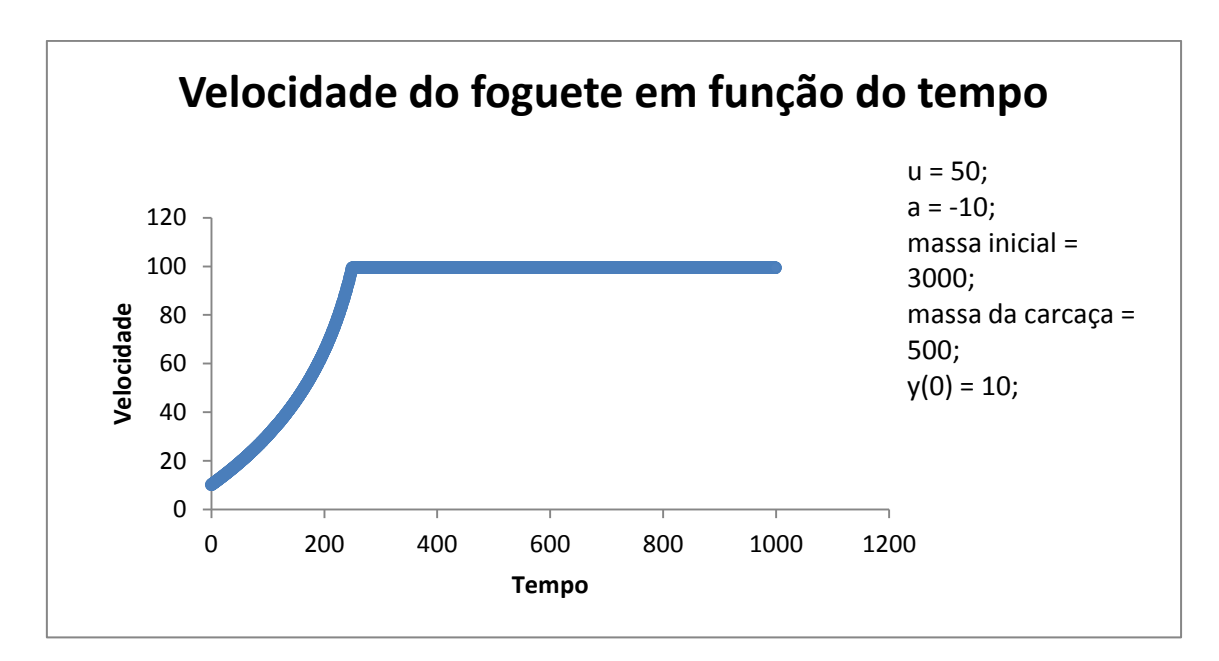

**5.4.1.2 Velocidade do foguete em função do tempo**

*Figura 45: Gráfico da velocidade do foguete em função do tempo, utilizando m(x) linear. A velocidade aumenta exponencialmente até um instante entre 200 e 300, pois quanto mais o combustível é queimado, mais aumenta a diferente entra m(0) e m(x), aumentando a velocidade em que o foguete se desloca (conforme visto na seção 4.2). Após este instante, todo o combustível foi consumido e a massa m(x) atingiu o valor da carcaça, assim a velocidade para de aumentar, ficando contínua.*

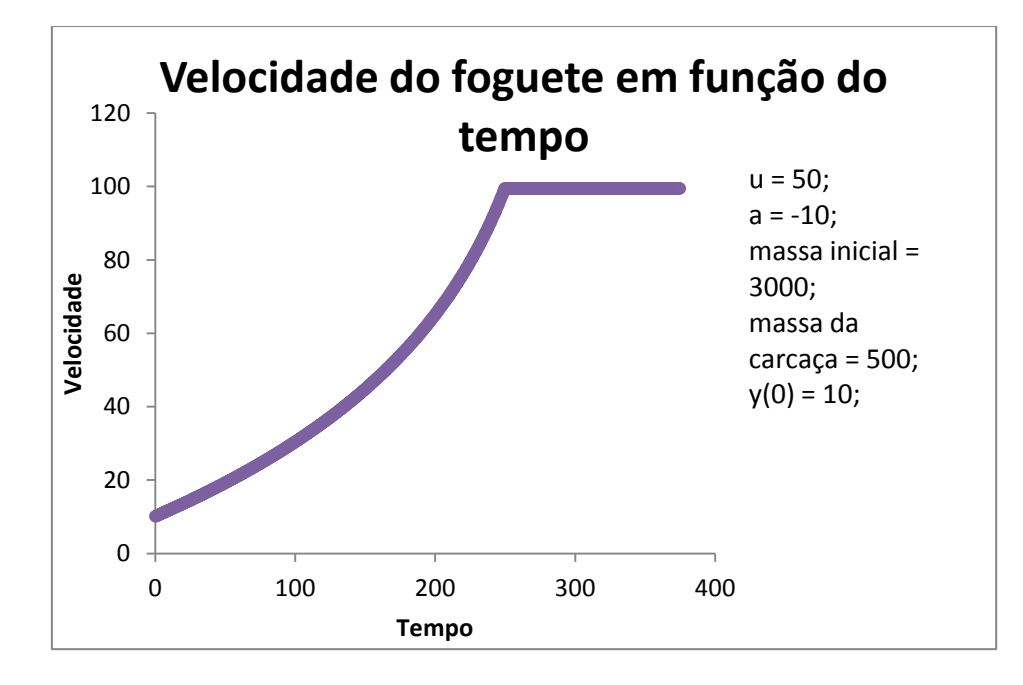

*Figura 46: Mesmo caso da figura 42, porém o gráfico está em um intervalo de tempo menor, para melhor visualização da parte exponencial.*

Para o gráfico seguinte, utilizou-se o método de Euler, no caso  $y_{i+1} = y_i + h^{*}f(x_0)$ , sendo  $f(x) = -\frac{u}{x}$  $\frac{u max}{m x}$ .

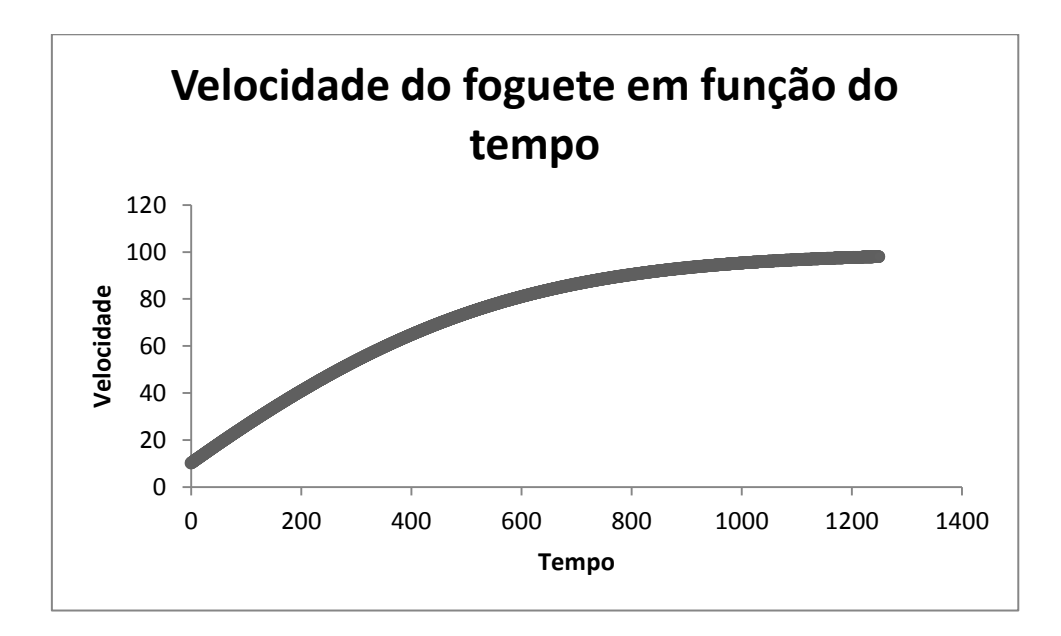

*Figura 47: Neste gráfico, os cálculos foram realizados escolhendo-se m(x) como exponencial. A velocidade aumenta cada vez menos conforme a massa do foguete se aproxima da massa da carcaça, tendendo a um valor constante.*

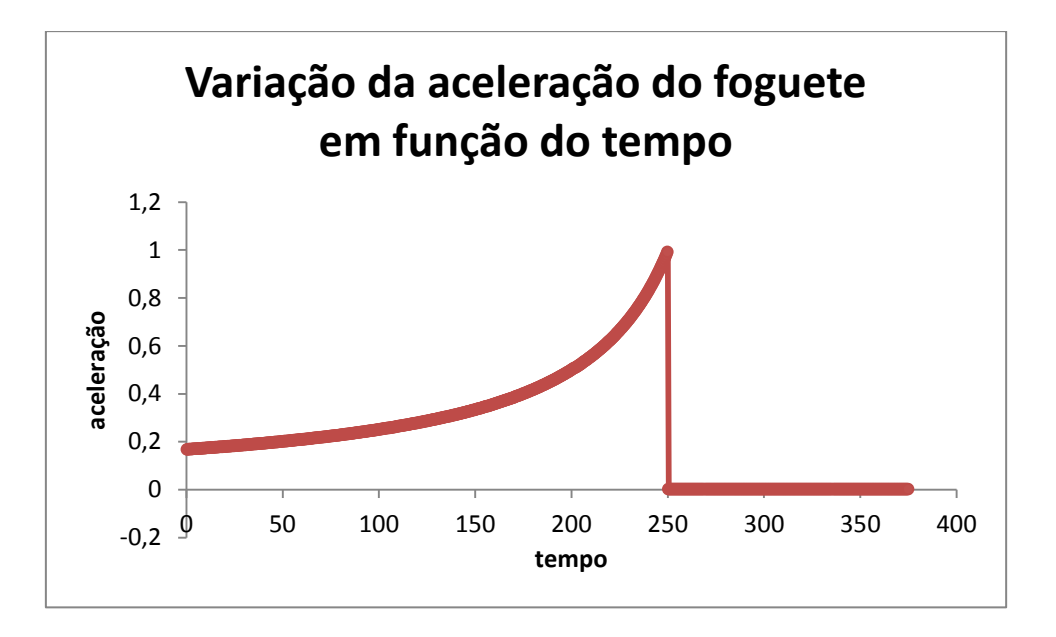

**5.4.1.3 Variação da aceleração do foguete em função do tempo**

*Figura 48: Este gráfico mostra o quanto a aceleração muda em função do tempo, utilizando m(x) linear. Conforme o tempo avança, a aceleração se torna cada vez maior, até o instante t = 250, em que a massa do foguete atingiu a da carcaça, ele para de acelerar e a velocidade fica contínua.*

Neste gráfico, utilizou-se o cálculo  $f(x) = -\frac{u}{x}$  $\frac{u_{max}}{mx}$ .

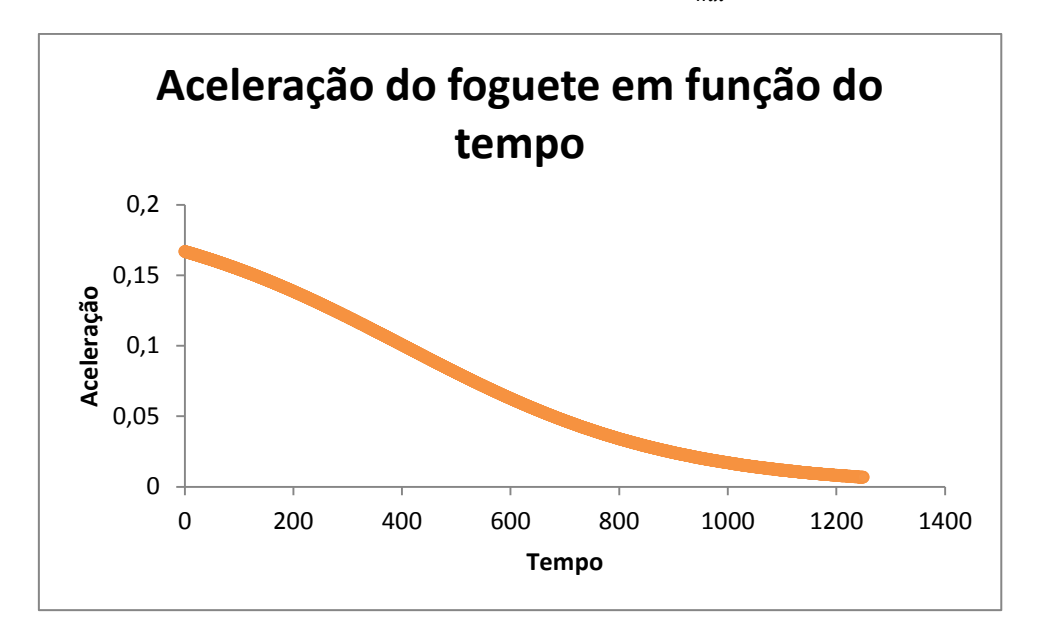

*Figura 49: Neste caso, escolheu-se m(x) como sendo exponencial. A aceleração diminui cada vez mais até atingir próximo do instante em que todo o combustível foi consumido. Após isto, ela vai diminuindo cada vez menos, tendendo a zero.*

#### **5.4.2 Algoritmos dos programas do foguete de massa variável**

O primeiro programa para o estudo da situação de um foguete de massa variável foi construído de forma que o usuário insere os valores físicos no código do programa, e ao executá-lo irá ser pedido que insira o instante de tempo inicial da análise, a velocidade inicial do foguete e o valor do passo h que se deseja utilizar para aplicação do método de Euler. Já o segundo programa (do cálculo da massa) foi construído de forma que basta o usuário inserir no código os valores físicos iniciais desejados e o intervalo de tempo a ser estudado, que os cálculos serão automaticamente realizados, sem que o programa peça valores. Ambos salvam os dados obtidos em um arquivo de texto externo.

```
60
         try{
 61
         // Create file
 62
         FileWriter fstream = new FileWriter("euler teste41.txt");
 \mathbf{Q}BufferedWriter out = new BufferedWriter(fstream);
 64
                while (x0 < x) {
 65
                //if(x0 < xc){
 66
                     \overline{11}//mx = m0 + a * x0;67
 68
                     //dmax = a;mx = (m0 - mc) * Math. exp(-x0/tau) + mc;69
 70dmdx = (m0 - mc) * (-1/tau) * Math. exp(-x0/tau);
 71f(x0) = - (u*dmdx)/mx;721/373//else74//fix0 = 0;75
                     //mx = mc;761/377
 78
               double y = y0 + h*fx0;70
               v0 = v0 + h\leftarrowSaída - euler_teste3 (run) #3 % Tarefas
\mathbb{D} run:
   Bem-vindo ao programa do estudo do Foguete de Massa Variável!
\mathbb{D}Insira o valor h do passo:
\Box器
                                                                  euler_teste3 (run) #3
                                                                                              running...
```
*Figura 50: Programa principal do foguete de massa variável pedindo que o usuário insira os dados. Este programa fornece a relação de tempo, massa, velocidade e aceleração.*

```
ିକ
         BufferedWriter out = new BufferedWriter(fstream);
 47while (x0 < x) {
 48
                    if(x0 < xc){
 49
                        mx_linear = m0 + a*x0;
                        mx = (m0 - mc) * Math. exp(-x0/tau) + mc;50
 51\overline{\mathbf{r}}else{52
 53
                        mx\_linear = m0 + a*xc;mx = (m0 - mc) * Math. exp(-x0/tau) + mc;54
 ISS
                    \mathbf{v}.<br>
//out.write("O valor de y no ponto " + x0 + " é " + y + ".");
 56
              out.write(String.format("%8.4f\t %8.4f\t %8.4f\n", x0, mx_linear, mx));
 57
 58
              out.newLine();
              x0 = x0 + h;59
              //Aqui é transferido para o arquivo externo os valores de yi+1 para xi+1 pelo método de Euler..
 -60
 61
              \mathbf{A}//Close the output stream
 62
 63
         out.close():
         } catch (Exception e) {//Catch exception if any
 64
 65
         System.err.println("Error: " + e.getMessage());
Saída - massa_foguete (run) <sup>%</sup> Tarefas
\mathbb{D} run:
   CONSTRUÍDO COM SUCESSO (tempo total: 0 segundos)
\infty\Box器
```
*Figura 51: Outro programa para o foguete de massa variável, sendo esse exclusivo para comparação dos dados da massa.*

## **6 Cronograma**

Este projeto possui a duração de 10 meses, de 01/10/2011 a 31/07/2012. No começo do projeto foi proposto o seguinte cronograma:

• 01/10/2011 a 31/11/2011 Estudo e revisão da literatura. Trabalho inicial com um programa gráfico, para apresentar os resultados do estudo balístico.

Aconteceu conforme o previsto, houve o estudo referente a história do estudo da gravidade e das leis da Mecânica; o estudo de como obter equações de movimento e a realização de exercícios de balística, representados em um programa gráfico.

• 01/12/2011 a 31/01/2012 Estudo das equações de movimento do foguete e dos métodos numéricos para a resolução das equações.

Nesta etapa, aconteceu o estudo dos métodos numéricos de Euler e Rungekutta, para resolução de equações e expressão de tais resultados em um programa gráfico, além do estudo da diferença de precisão entre os métodos, e as diferenças de precisão com a alteração do valor do passo. Ocorreu um pequeno atraso com relação ao estudo das equações de movimento do foguete.

• 01/02/2012 a 31/03/2012 Testes numéricos e interpretação dos resultados. Elaboração do Relatório Parcial.

Nesta etapa, ocorreu o estudo das equações de movimento do foguete de massa variável pendente da etapa anterior, e iniciou-se o aprendizado da linguagem de programação Java, utilizando-a para criar algoritmos capazes de aplicar os métodos matemáticos de Euler e Runge-kutta e gerar resultados. Houve um pequeno atraso em relação a interpretação dos resultados através de tais algoritmos. Além disso, ocorreu a elaboração do Relatório Parcial.

• 01/04/2012 a 31/07/2012 Introduzir o conceito de velocidade de escape. Estudo da gravitação universal e órbitas. Elaboração do Relatório Final.

Nesta etapa, o projeto se focou mais no aprimoramento dos programas em Java capazes de resolver E.D.Os utilizando os métodos matemáticos, criando novos programas para o estudo do caso físico do foguete de massa variável e adicionando novas funções a estes programas (sendo a principal uma saída externa de dados). Além disso, ocorreu a elaboração do Relatório Final. Provavelmente o projeto avançou menos nessa etapa devido a greve das Universidades.

#### **7 Conclusões**

Com este projeto, foi possível estudar a história da gravidade; as leis da Mecânica relacionadas ao movimento terrestre, sendo possível expressar os resultados obtidos graficamente; estudar as equações de movimento de um foguete de massa variável; aprender e comparar métodos numéricos capazes de resolver E.D.Os; utilizar uma linguagem de programação para aplicar tais métodos e simular com os programas criados uma situação física de um foguete de massa variável.

#### **Apêndice**

#### **A1 Código fonte (Java) do Método de Euler**

Segue a baixo o programa criado, com os campos onde se insere a E.D.O. preenchidos para resolver a E.D.O. citada no exemplo (em Resultados):

package metodoeuler; import java.util.Scanner; public class metodoeuler { public static void main(String[] args) { Scanner sc = new Scanner(System.in); System.out.println("Bem-vindo ao programa do Método de Euler!"); System.out.println("Insira o valor h do passo:"); //Quanto menor o valor inserido, mais preciso será o cálculo de Euler. double h = sc.nextDouble(); System.out.println("Agora insira o valor inicial x0 para análise da função:"); //Este será o ponto de x onde a função começará a ser estudada.

```
 double x0 = sc.nextDouble();
```
System.out.println("Agora insira o valor final de x na análise da função:");

//Este será o ponto final de x na análise. Em outras palavras, x0 será acrescido de h até chegar neste ponto.

```
double x = sc.nextDouble();
```
System.out.println("Agora insira o valor y0 no ponto x0:");

//Este será o valor de y no ponto x0 da função.

double y0 = sc.nextDouble();

while( $x0 < x$ ) {

```
double y = y0 + h*(1-x0+4*y0);
```

```
y0 = y0 + h*(1-x0+4*y0);
```
 $x0 = x0 + h$ ;

//Esta é a fórmula de Euler achando os valores yi+1.

```
System.out.println("O valor de y quando x \notin " + x0 + " é de " + y + ".");
```

```
 //Aqui será exibido o valor yi+1 para xi+1.
```

```
 }
```
}

}

#### **A2 Linhas de código do Método de Runge-kutta**

Segue a baixo o programa criado, com os campos onde se insere a E.D.O. preenchidos para resolver a E.D.O. citada no exemplo (em Resultados):

```
package metodorungekutta;
public static void main(String[] args) {
      Scanner sc = new Scanner(System.in);
      System.out.println("Bem-vindo ao programa do Método de Runge-Kutta!");
      System.out.println("Insira o valor h do passo:");
      double h = sc.nextDouble();
     //Quanto menor o valor inserido, mais preciso será o cálculo de Runge-Kutta.
      System.out.println("Agora insira o valor inicial x0 para análise da função:");
```
//Este será o ponto de x onde a função começará a ser estudada.

double x0 = sc.nextDouble();

System.out.println("Agora insira o valor final de x na análise da função:");

//Este será o ponto final de x na análise. Em outras palavras, x0 será acrescido de h até chegar neste ponto.

double  $x =$  sc.nextDouble();

System.out.println("Agora insira o valor y0 no ponto x0:");

//Este será o valor de y no ponto x0 da função.

double y0 = sc.nextDouble();

while( $x0 < x$ ) {

double  $a = x0$ ;

double  $b = y0$ ;

double integral =  $1 - a + 4$ <sup>\*</sup>b;

double  $k1 = 1 - a + 4^*b$ ;

 $a = x0 + (h/2);$ 

 $b = y0 + (h/2)*k1;$ 

double  $k2 = 1 - a + 4rb$ ;

 $b = y0 + (h/2)*k2;$ 

double  $k3 = 1 - a + 4^*b$ ;

 $a = x0 + h;$ 

 $b = y0 + h<sup>*</sup>k3;$ 

double  $k4 = 1 - a + 4^*b$ ;

double  $y = y0 + (h/6)^*(k1 + 2*k2 + 2*k3 + k4);$ 

//Esta é a fórmula de Runge-Kutta achando os valores yi+1.

 $x0 = x0 + h$ ;

System.out.println("O valor de y quando x é igual a " + x0 + " é de " + y + ".");

//Aqui será exibido o valor yi+1 para xi+1.

 $y0 = y0 + (h/6)*(k1 + 2*k2 + 2*k3 + k4);$ 

}

}

}

#### **A3 – Linhas de códigos do estudo do foguete de massa variável**

# **A3.1 – Código que entrega a relação de tempo, massa, velocidade e aceleração**

package euler\_teste3;

import java.io.BufferedWriter;

import java.io.FileWriter;

import java.util.Scanner;

public class Euler\_teste3 {

public static void main(String[] args) {

// TODO code application logic here

double fx0;

double dmdx, mx;

Scanner sc = new Scanner(System.in);

System.out.println("Bem-vindo ao programa do estudo do Foguete de Massa Variável!");

System.out.println("Insira o valor h do passo:");

//Quanto menor o valor inserido, mais preciso será o cálculo de Euler.

double h = sc.nextDouble();

System.out.println("Agora insira o valor inicial x0 para análise da função:");

//Este será o ponto de x onde a função começará a ser estudada.

double  $x0 =$  sc.nextDouble();

 //System.out.println("Agora insira o valor final de x na análise da função:"); //Este será o ponto final de x na análise. Em outras palavras, x0 será acrescido de h até chegar neste ponto.  $// double x = sc.nextDouble();$ 

System.out.println("Agora insira o valor y0 no ponto x0:");

//Este será o valor de y no ponto x0 da função.

//este é o método que será chamado para definir os valores de f(x0) que serão aplicados no método de Euler.

double  $mc = 500$ ;

//massa da carcaça do foguete.

double  $u = 50$ ;

//perda de carga.

double  $m0 = 3000$ ;

//massa inicial do foguete (combustível e carcaça).

double  $a = -10$ ;

//aceleração do foguete

double  $xc = (mc - m0)/a$ ;

//definindo o momento em que todo o combustível foi consumido.

double  $tau = xc$ ;

double  $x = 5$ <sup>\*</sup>tau:

{

try{

// Create file

FileWriter fstream = new FileWriter("euler\_teste41.txt");

BufferedWriter out = new BufferedWriter(fstream);

```
while(x0 < x){
```
 $\frac{1}{i}$  (x0 < xc){

//

 $1/mx = m0+a*x0;$ 

 $\mathsf{M}$ dmdx = a;

 $mx = (m0 - mc)*Math.exp(-x0/tau) + mc;$ 

dmdx =  $(m0 - mc)^*(-1/tau)^*$ Math.exp $(-x0/tau)$ ;

 $fx0 = - (u*dmdx)/mx;$ 

```
\mathcal{U} //else{
      //fx0 = 0;\frac{1}{m}x = mc;\mathcal{U}double y = y0 + h*fx0;
   x0 = x0 + h;//out.write("O valor de y no ponto " + x0 + " é " + y + ".");
    out.write(String.format("%8.4f \t %8.4f \t %8.4f \t %8.4f \n", x0, mx, y, fx0));
    out.newLine();
    //Aqui é transferido para o arquivo externo os valores de yi+1 para xi+1 pelo método de Euler..
   y0 = y; }
 //Close the output stream
 out.close();
 }catch (Exception e){//Catch exception if any
 System.err.println("Error: " + e.getMessage());
 }
  }
  }
```
# **A3.2 Código que compara a massa obtida pelo cálculo linear e pelo exponencial**

```
package massa_foguete;
import java.io.BufferedWriter;
import java.io.FileWriter;
```

```
public class Massa_foguete {
```
}

```
 public static void main(String[] args) {
```
// TODO code application logic here

double  $h = 0.5$ ;

//passo

double  $x0 = 0$ ;

//tempo inicial

double mx\_linear, mx;

//massa do foguete em função do tempo.

double  $mc = 500$ ;

//massa da carcaça do foguete.

double  $u = 50$ ;

//perda de carga.

double  $m0 = 3000$ ;

//massa inicial do foguete (combustível e carcaça).

double  $a = -10$ ;

//aceleração do foguete

double  $xc = (mc - m0)/a$ ;

//definindo o momento em que todo o combustível foi consumido.

double  $tau = xc$ ;

double  $x = 5$ <sup>\*</sup>tau;

{

#### try{

// Create file

FileWriter fstream = new FileWriter("massa\_foguete5.txt");

BufferedWriter out = new BufferedWriter(fstream);

while  $(x0 < x)$ {

 $if(x0 < xc)$ {

 $mx_{\text{linear}} = m0 + a*x0;$ 

```
mx = (m0 - mc)^*Math.exp(-x0/tau) + mc; }
       else{
         mx_{\text{linear}} = m0 + a^*xc;mx = (m0 - mc)^*Math.exp(-x0/tau) + mc; }
      //out.write("O valor de y no ponto " + x0 + " é " + y + ".");
    out.write(String.format("%8.4f\t %8.4f \t %8.4f \n", x0, mx_linear, mx));
    out.newLine();
   x0 = x0 + h; //Aqui é transferido para o arquivo externo os valores de yi+1 para xi+1 pelo método de Euler..
    }
 //Close the output stream
 out.close();
 }catch (Exception e){//Catch exception if any
 System.err.println("Error: " + e.getMessage());
```

```
 }
  }
  }
```
}

#### **Referências**

[1] B. Schutz, Gravity from the Ground Up, Cambridge Univeristy Press, Cambridge (2003), capítulos 1 e 2.

[2] H. Moyses Nussenzveig, Curso de Física Básica vol. 1 Mecânica, Edgard Blücher, São Paulo (2002).

[3] Kathy Sierra e Bert Bates, Use a Cabeça! Java, 2ª edição, (2007).

[4] C.Y. Shigue, Apostila de Cálculo Numérico e Computacional.

[5] http://www.instructioneducation.info/Mechsub/num2\_1.pdf

[6] Kleber Daum Machado, Equações Diferenciais Aplicadas à Física, Editora UEPG, 2ª edição, (2000).